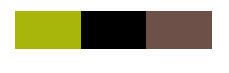

**Semaine 5, Gestion de la sporadicité des flux**

**Vidéo 1 : Les procédures d'attachement et de détachement revisitées (EMM attach/EMM detach) Vidéo 2 : Notion d'état ECM Vidéo 3 : Passage en veille suite à période d'inactivité Vidéo 4 : Réactivation du service par le terminal Vidéo 5 : Réactivation du service par le réseau Vidéo 6 : Principe des bearers dédiés (dedicated bearers)**

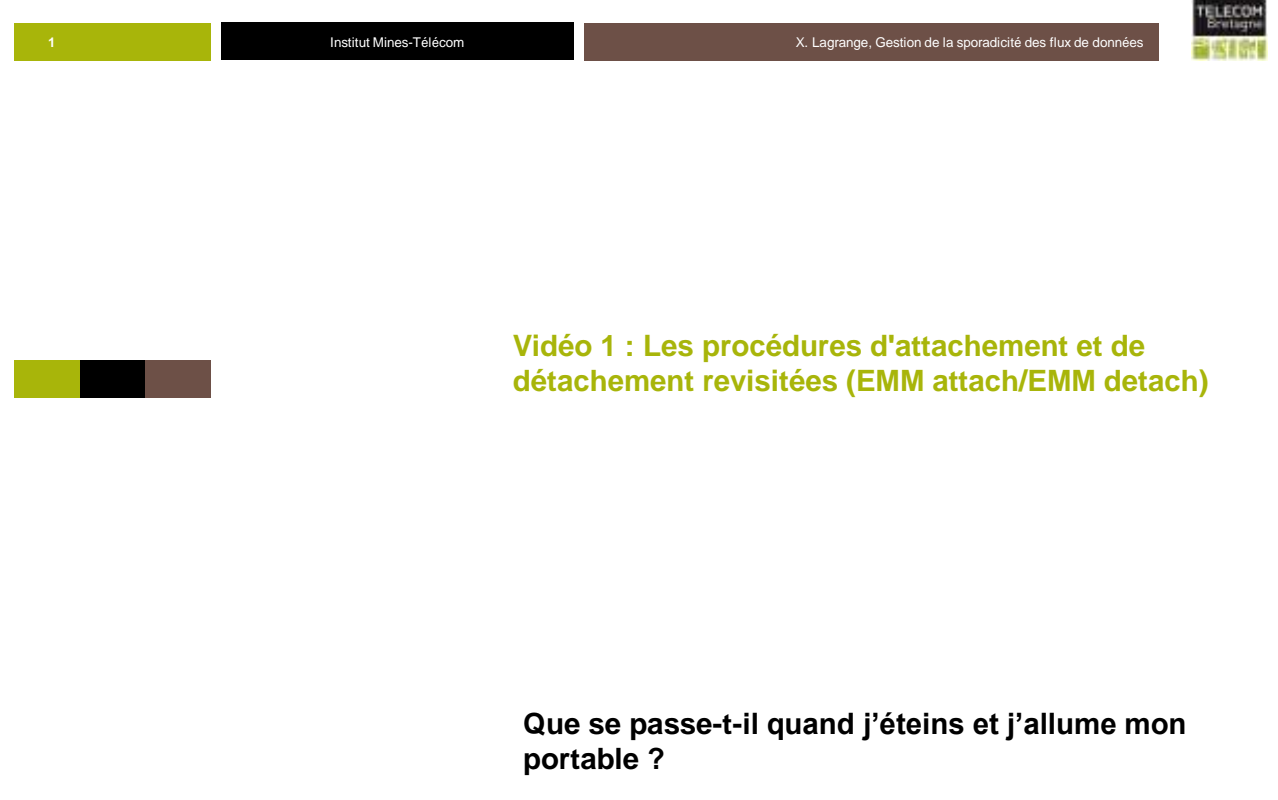

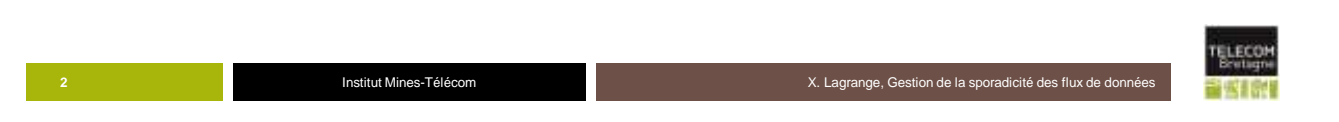

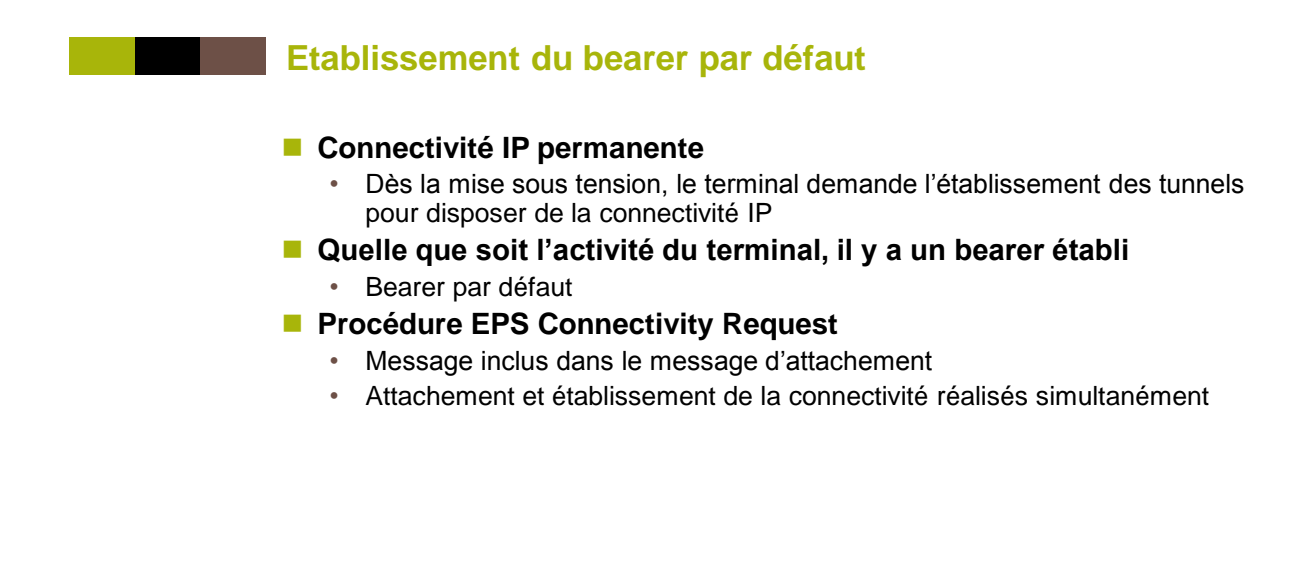

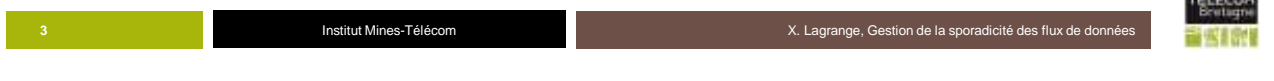

## **Etat initial (UE mis sous tension, GUTI1 stocké dans la carte SIM**

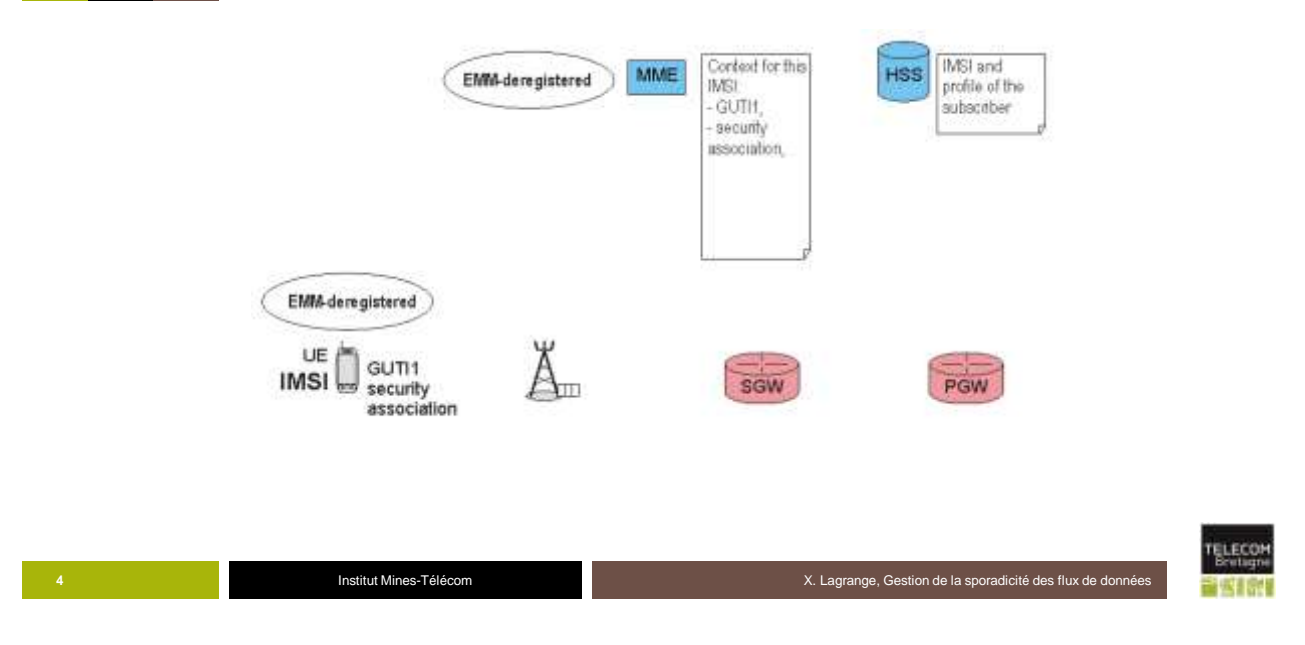

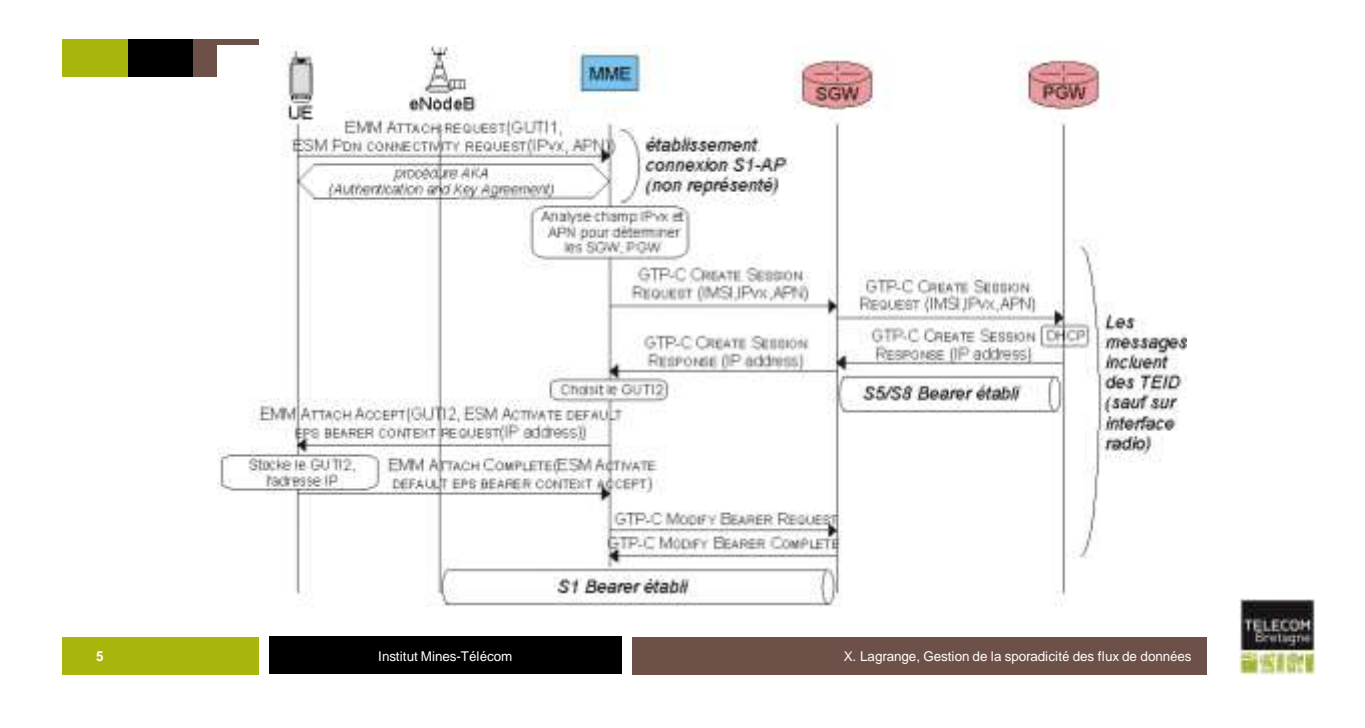

**Contextes stockés dans les différents équipements (vue simplifiée)**

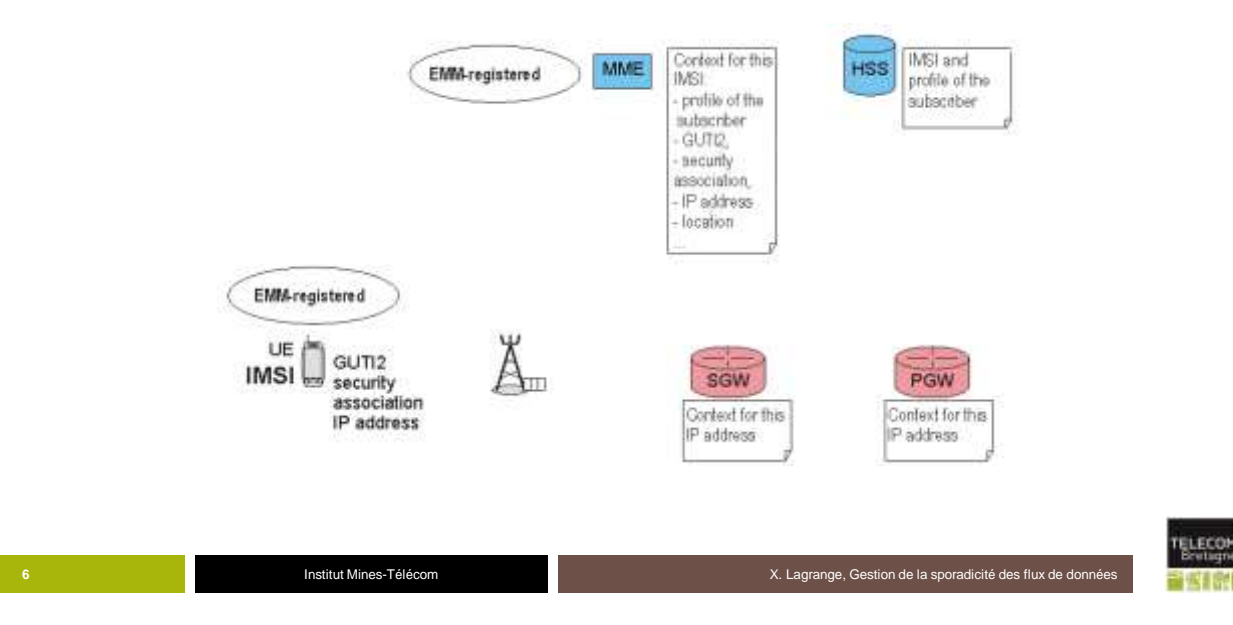

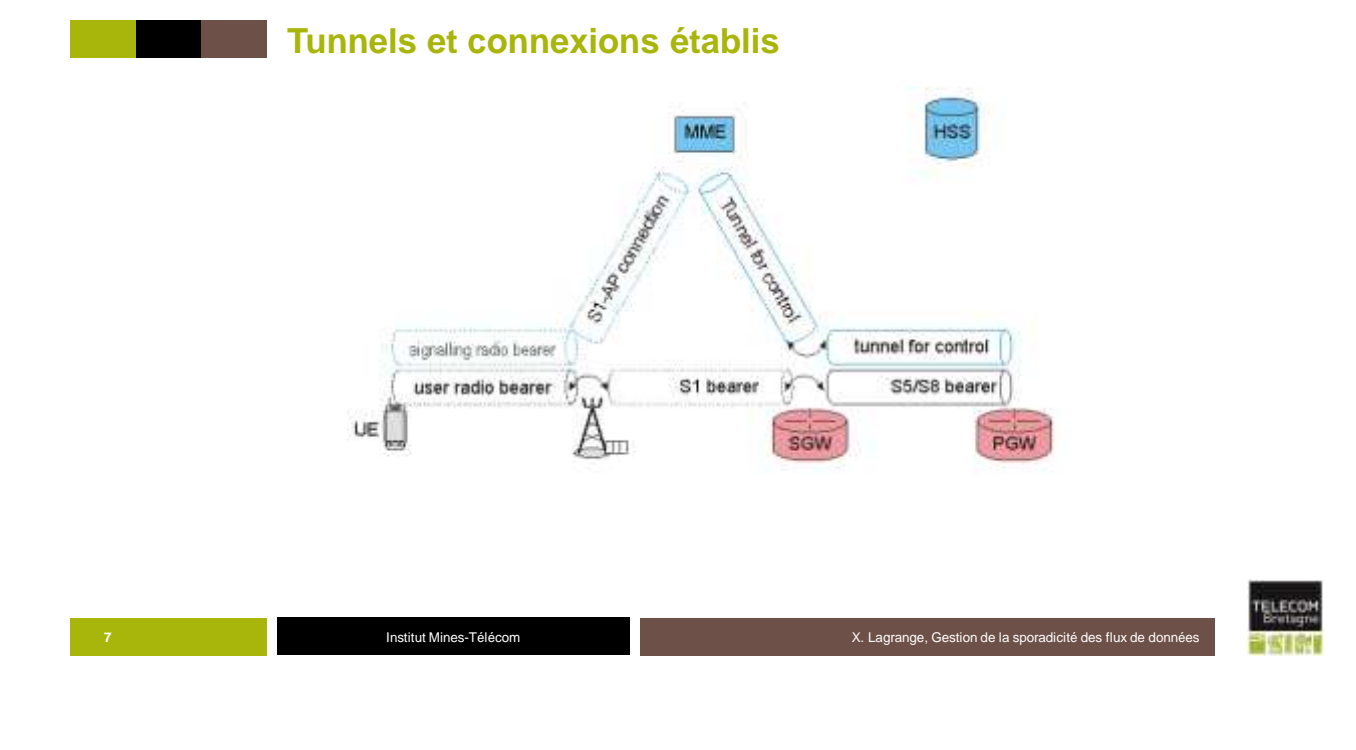

**Procédure de détachement**

## **Mise hors tension du terminal**

- Le terminal fait une demande de détachement
- Il est autorisé à s'éteindre si la demande de détachement est bien reçue par la station de base (acquittement de niveau MAC)
- **Libération de toutes les connexions et les tunnels**
- **Le MME garde le GUTI et les clés de sécurité**

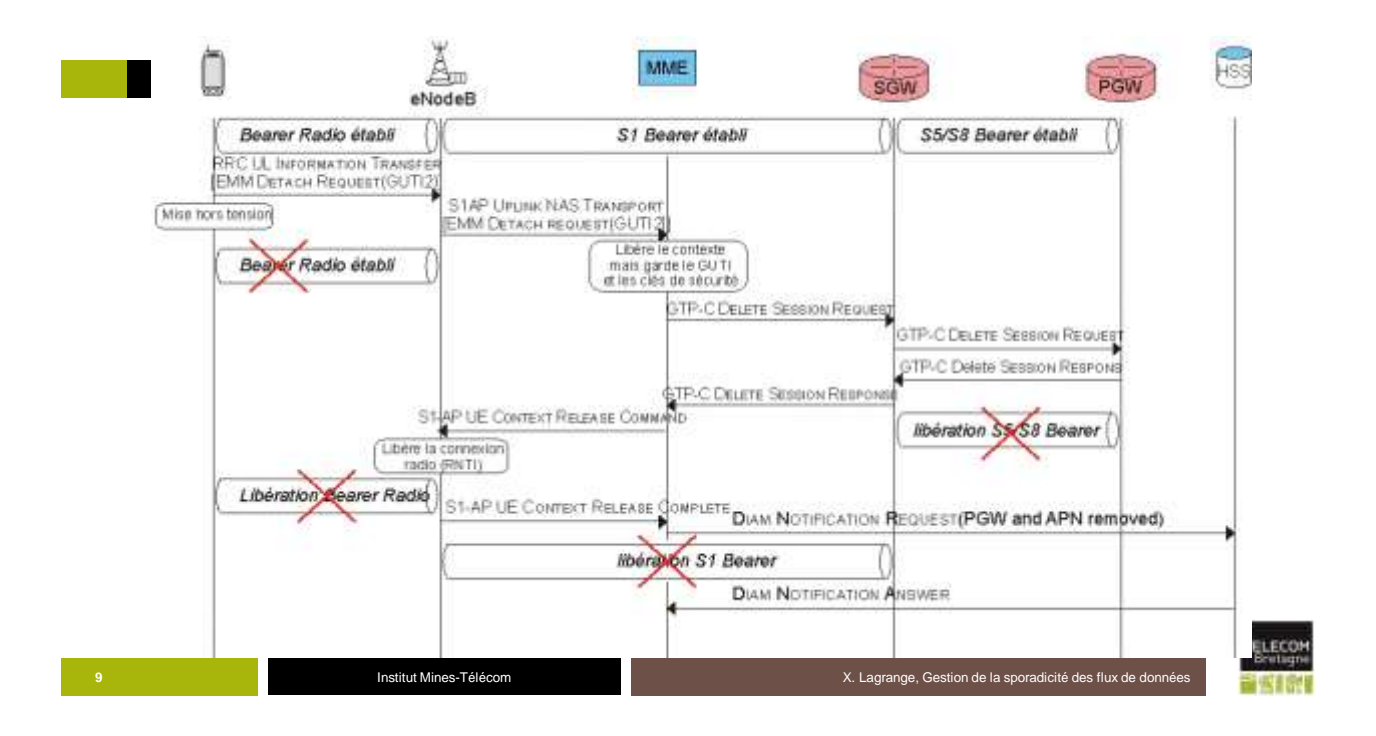

**Vidéo 2 : Notion d'état ECM connected et ECM idle**

**Mon terminal est-il vraiment toujours connecté au réseau ? Est-ce qu'il ne consomme pas trop d'énergie ?**

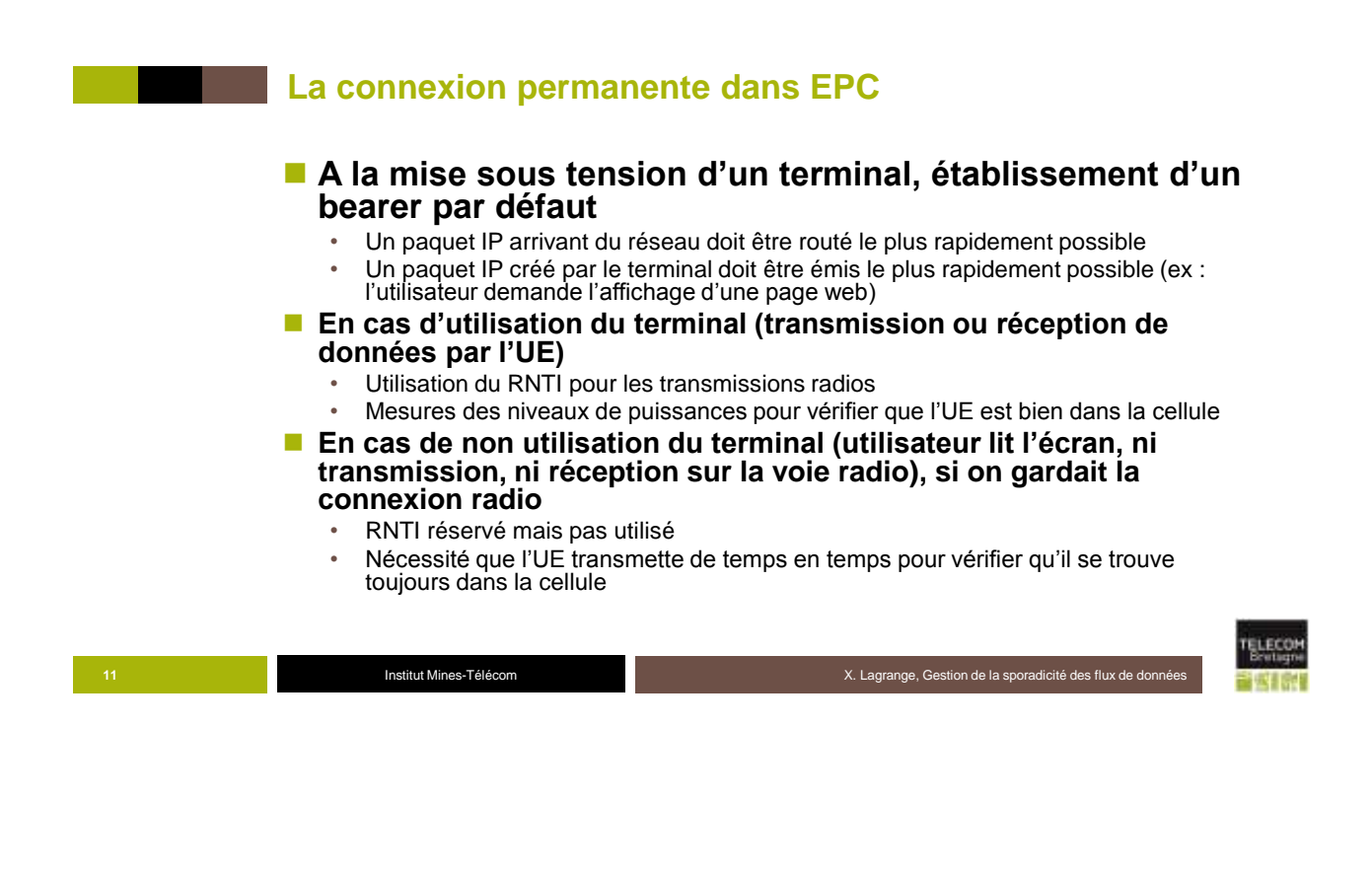

## **La temporisation d'inactivité radio**

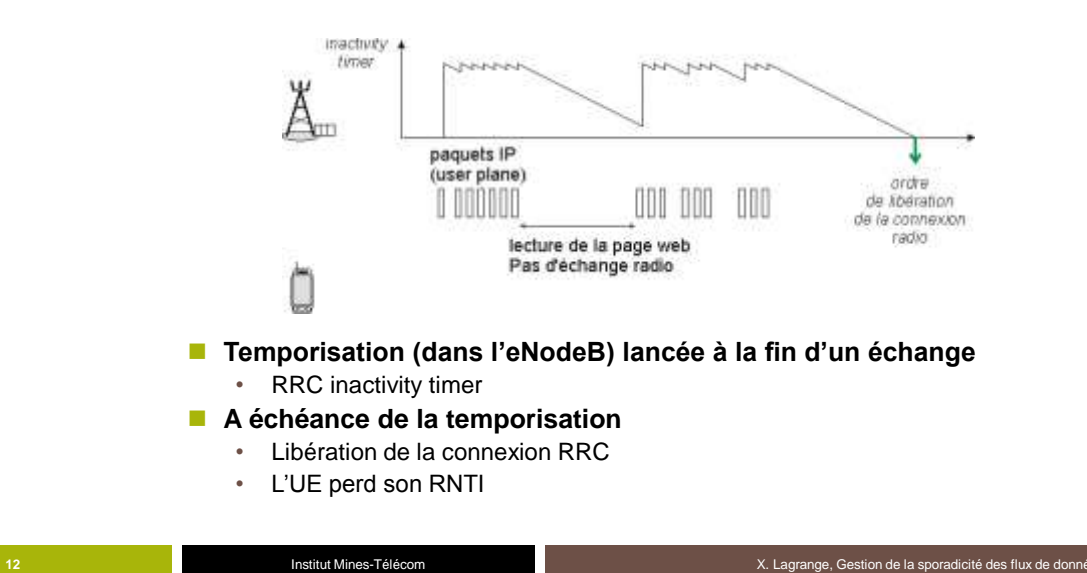

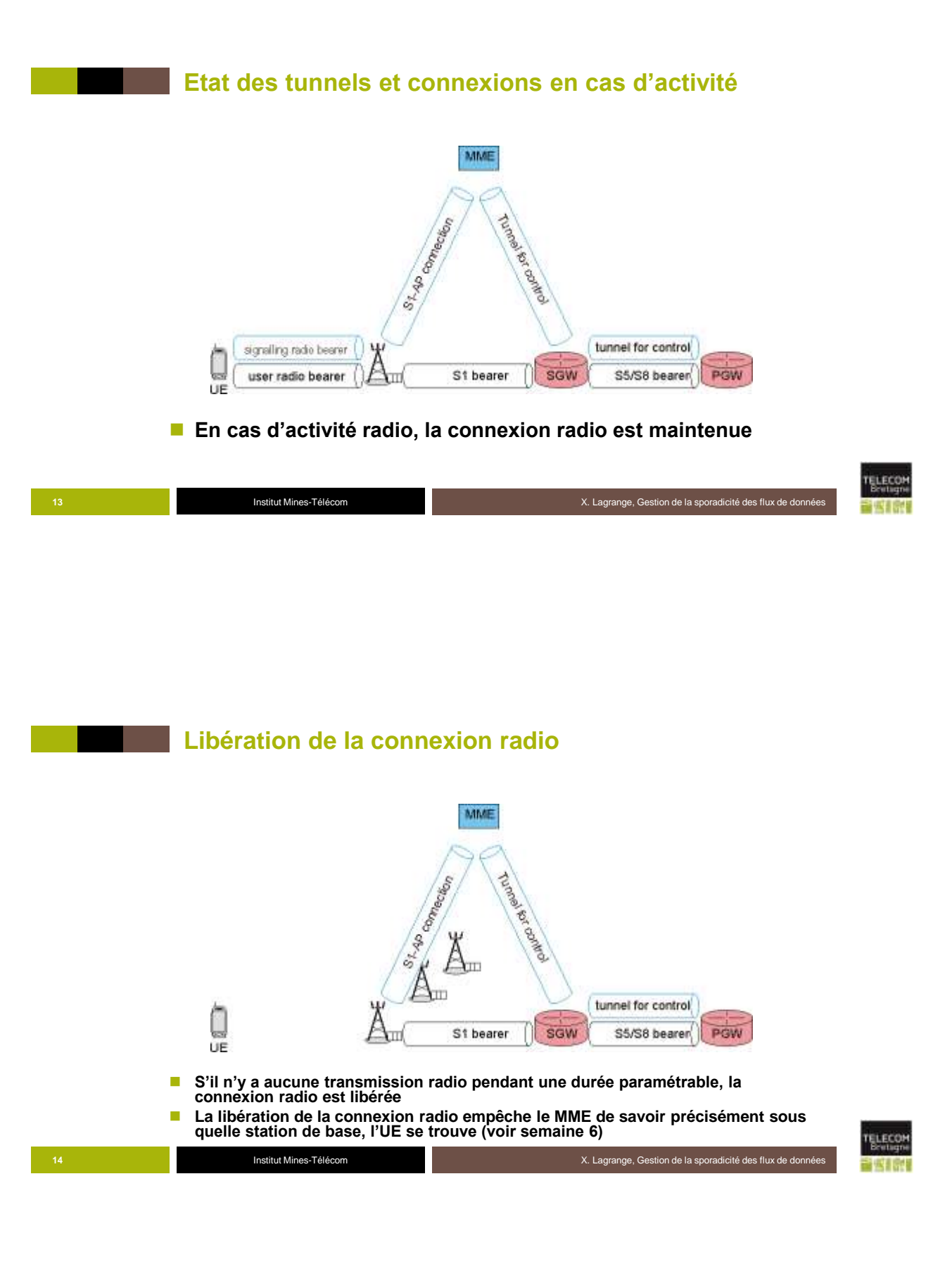

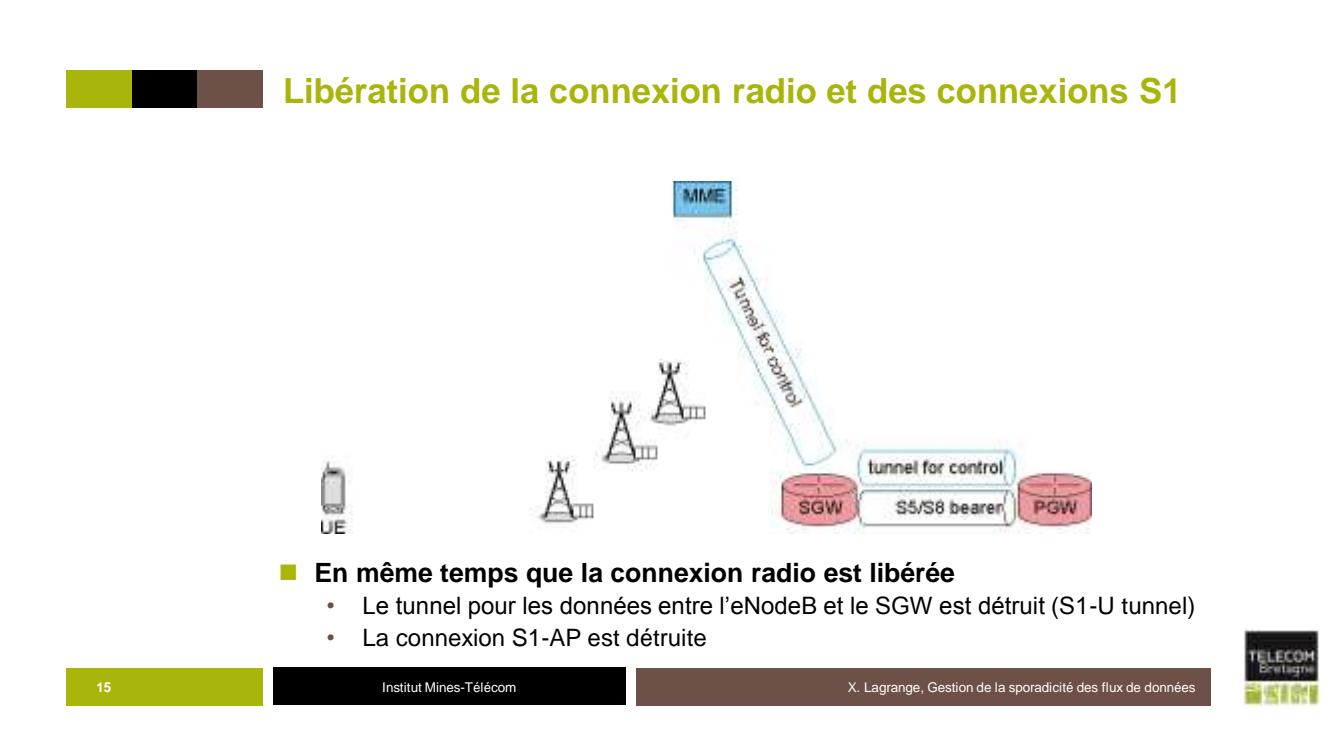

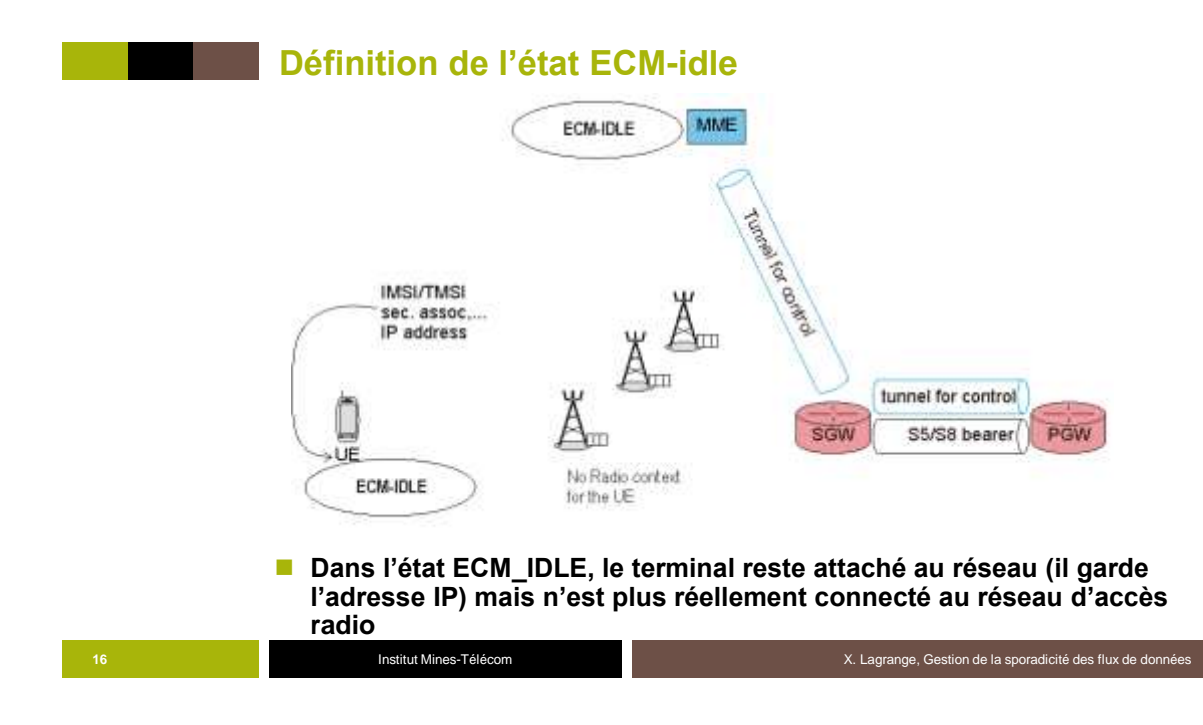

#### 8

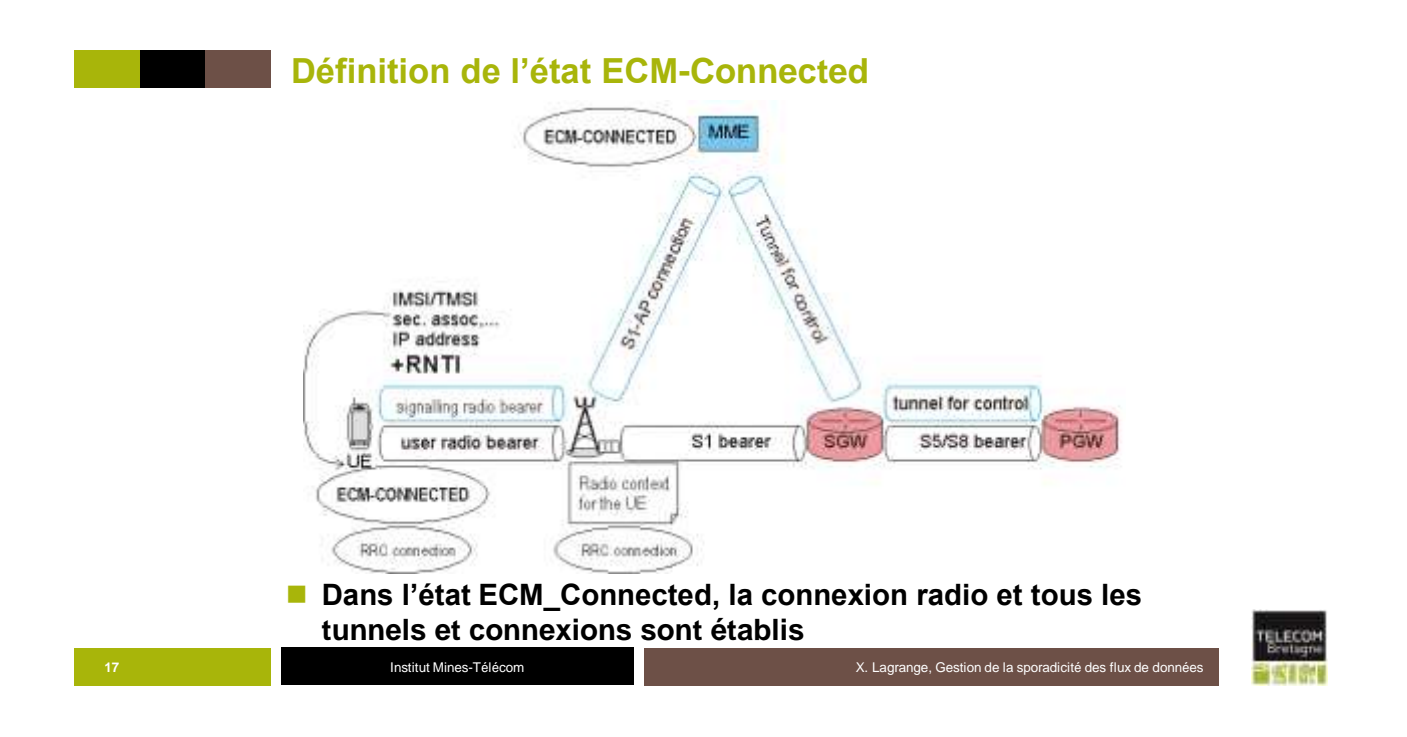

**Vidéo 3 : Passage en mode veille suite à longue période d'inactivité**

**Que se passe-t-il si je n'utilise pas les fonctions radios de mon terminal pendant un long moment ?**

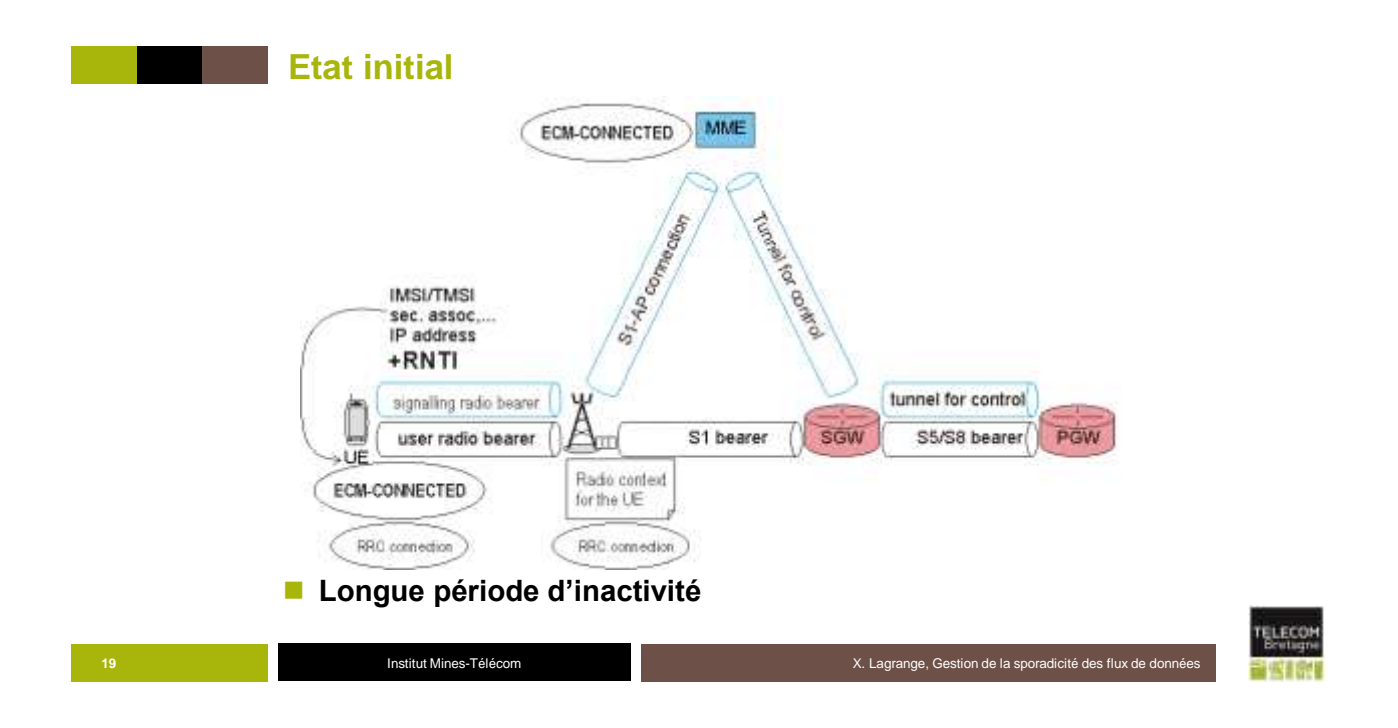

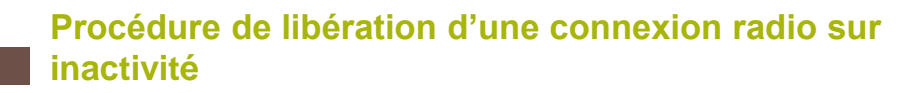

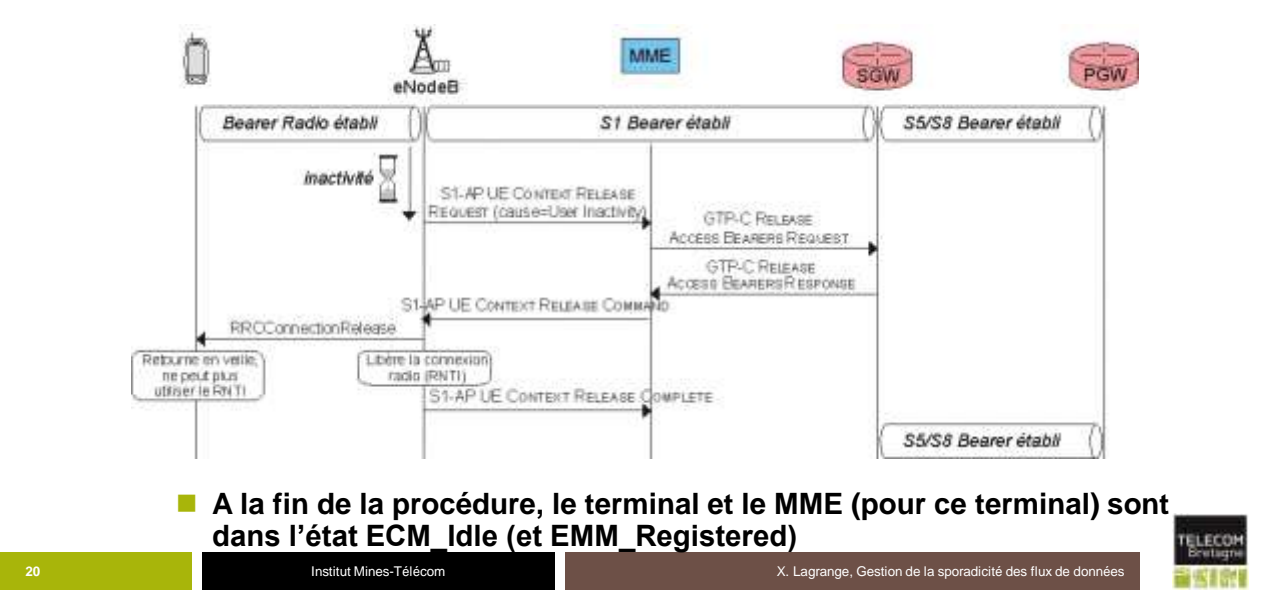

TELECOM

# **Conclusion sur les états ECM et EMM**

- **EMM-deregistered (nécessairement ECM\_idle)**
	- Terminal non connecté réseau, pas d'adresse IP,
- **EMM-registered et ECM-connected** 
	- ─ Terminal connecté au réseau, avec une adresse IP
	- ─ Localisation de l'UE connue à la cellule près par le MME
	- ─ RNTI alloué au terminal
	- ─ Tous les tunnels et les connexions sont établies

#### **EMM-registered et ECM-idle**

- ─ Terminal (apparemment) connecté au réseau, avec une adresse IP
- ─ Pas de RNTI alloué au terminal
- ─ Pas de tunnels, ni de connexion partant d'un eNodeB
- ─ Maintien des tunnels entre SGW et PGW et entre SGW et MME
- ─ Localisation vague de l'UE (groupe de cellules)

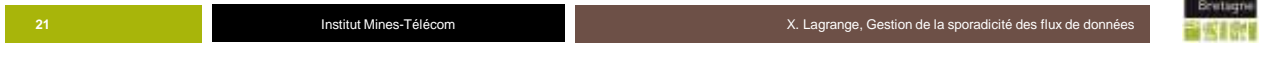

**Evolution des états ECM-Idle et ECM-Connected**

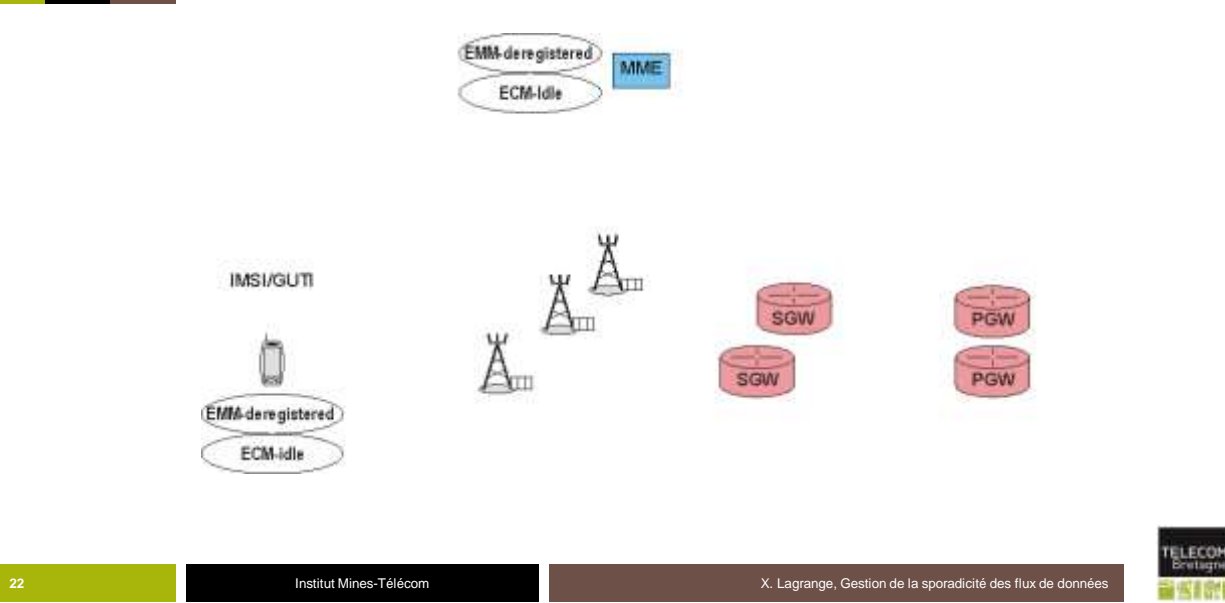

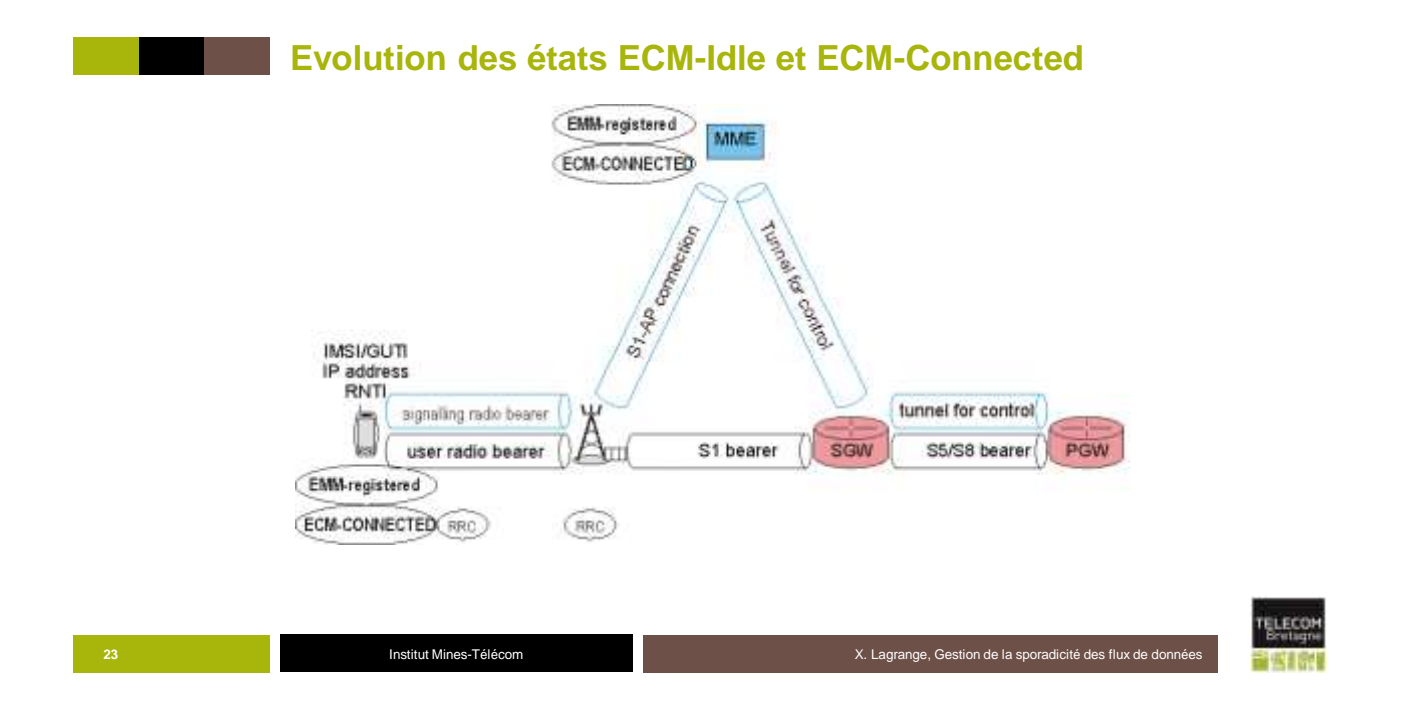

**Evolution des états ECM-Idle et ECM-Connected**

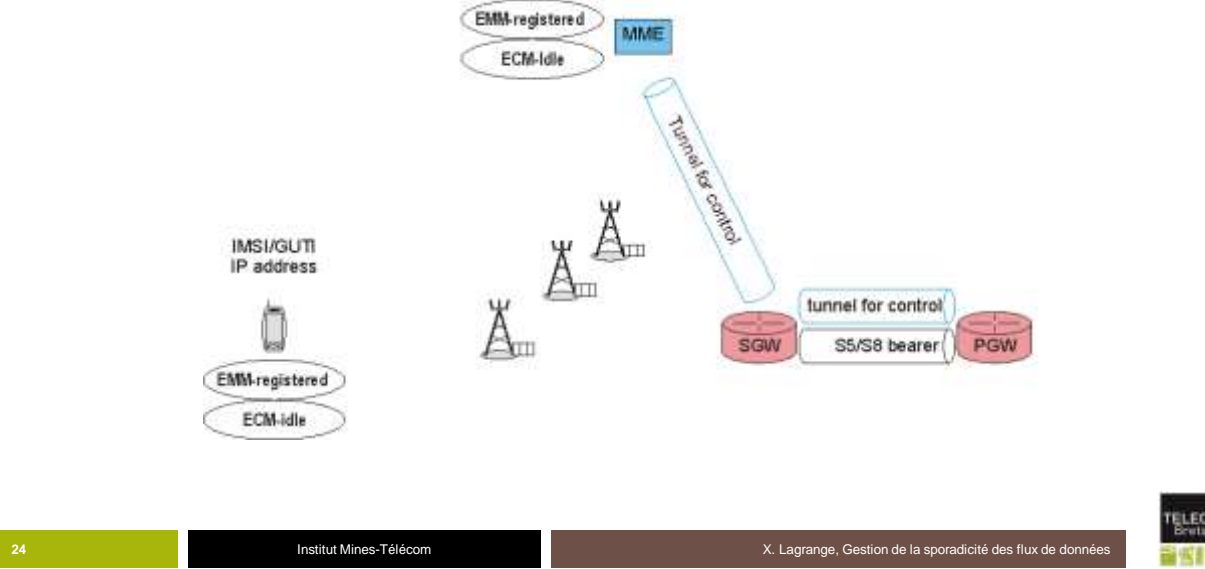

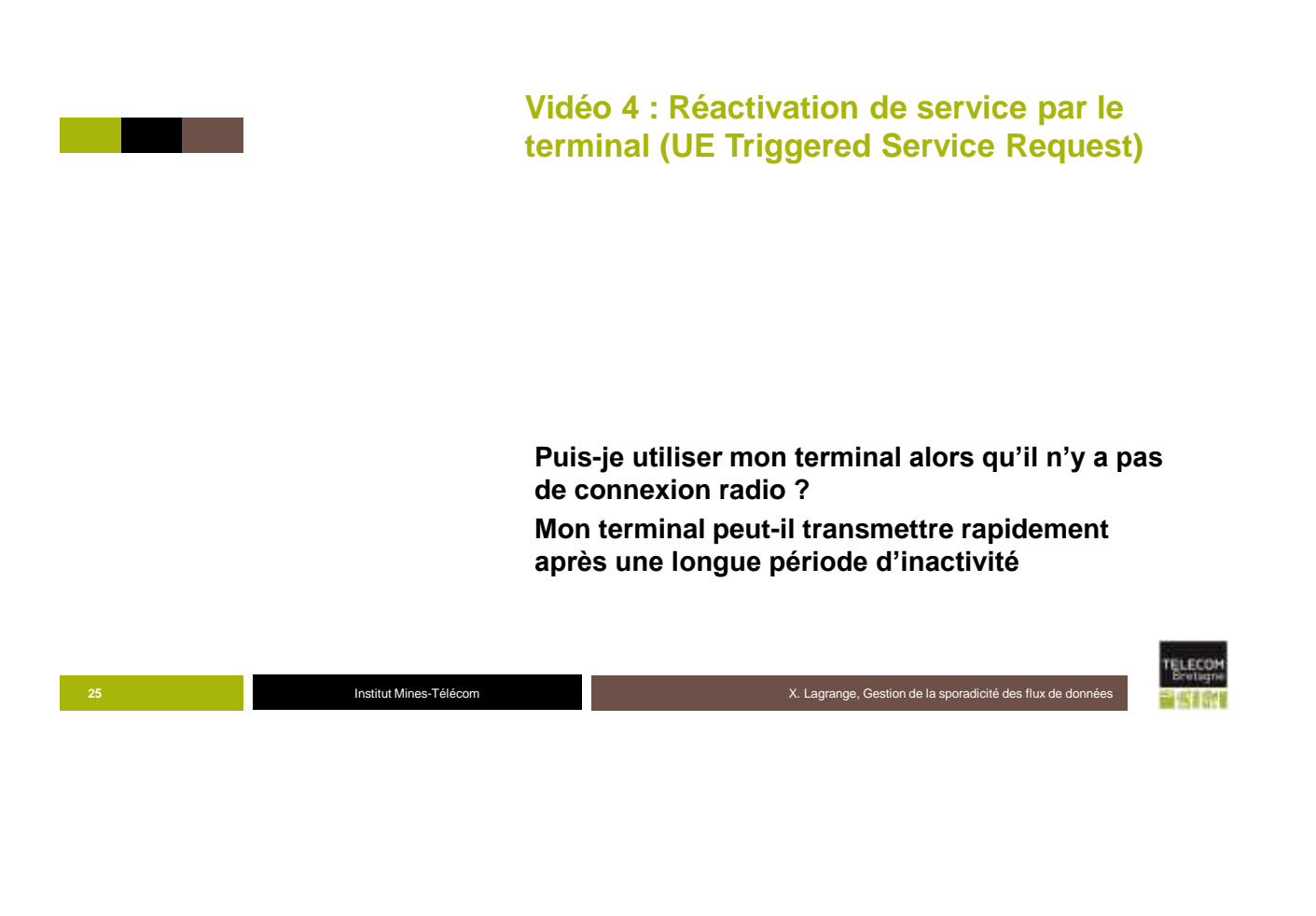

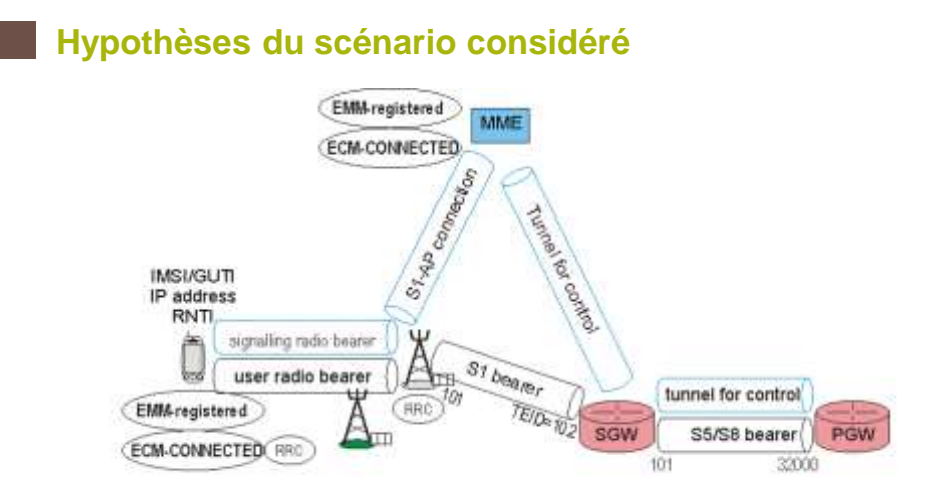

## **1) UE attaché et actif sur une cellule**

I.

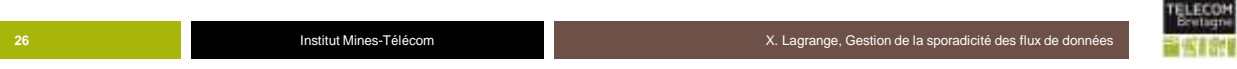

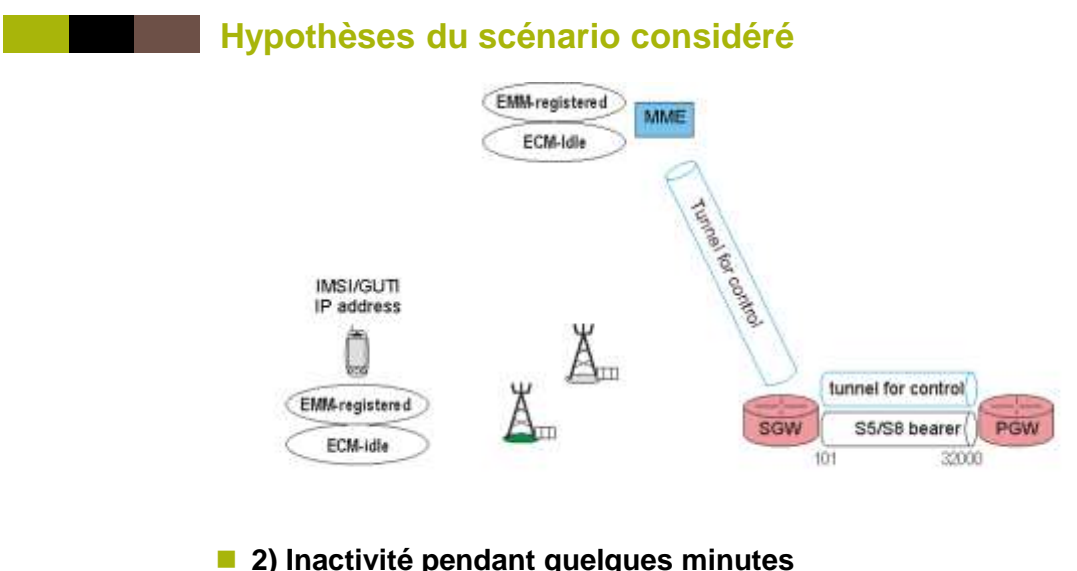

## **2) Inactivité pendant quelques minutes**

I

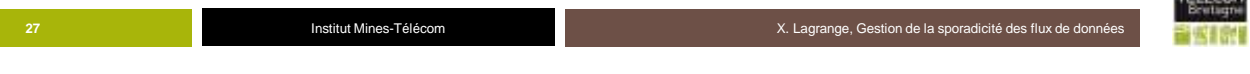

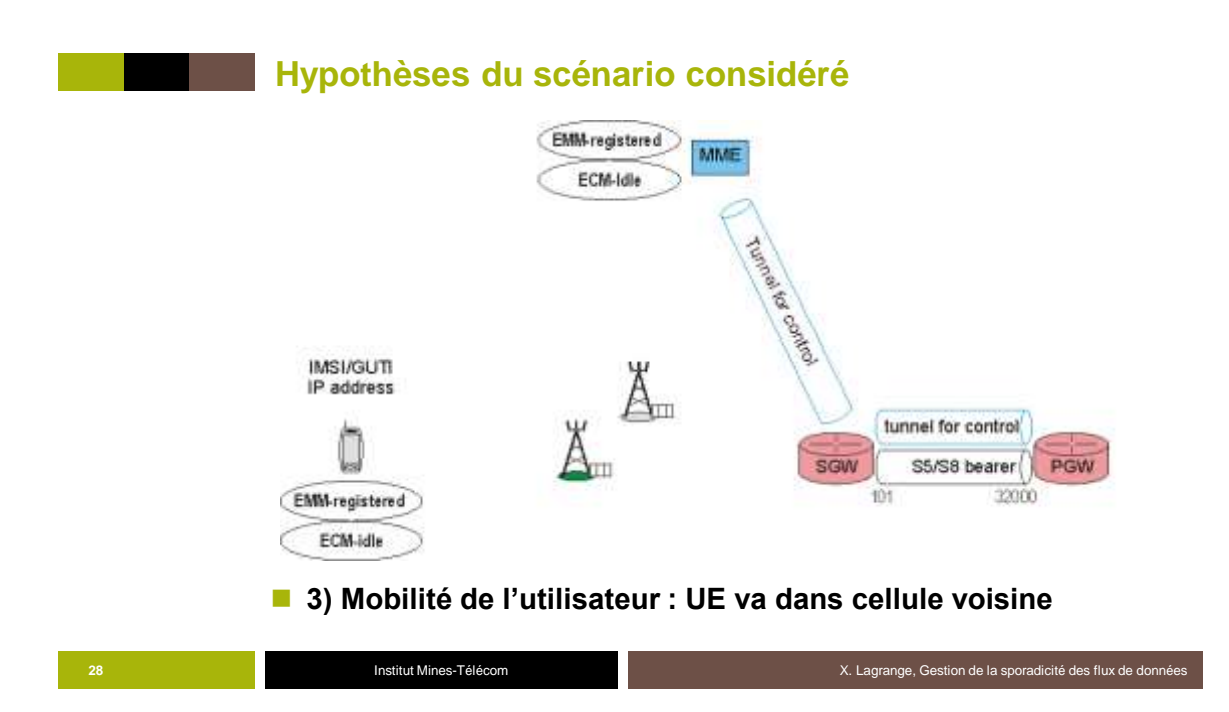

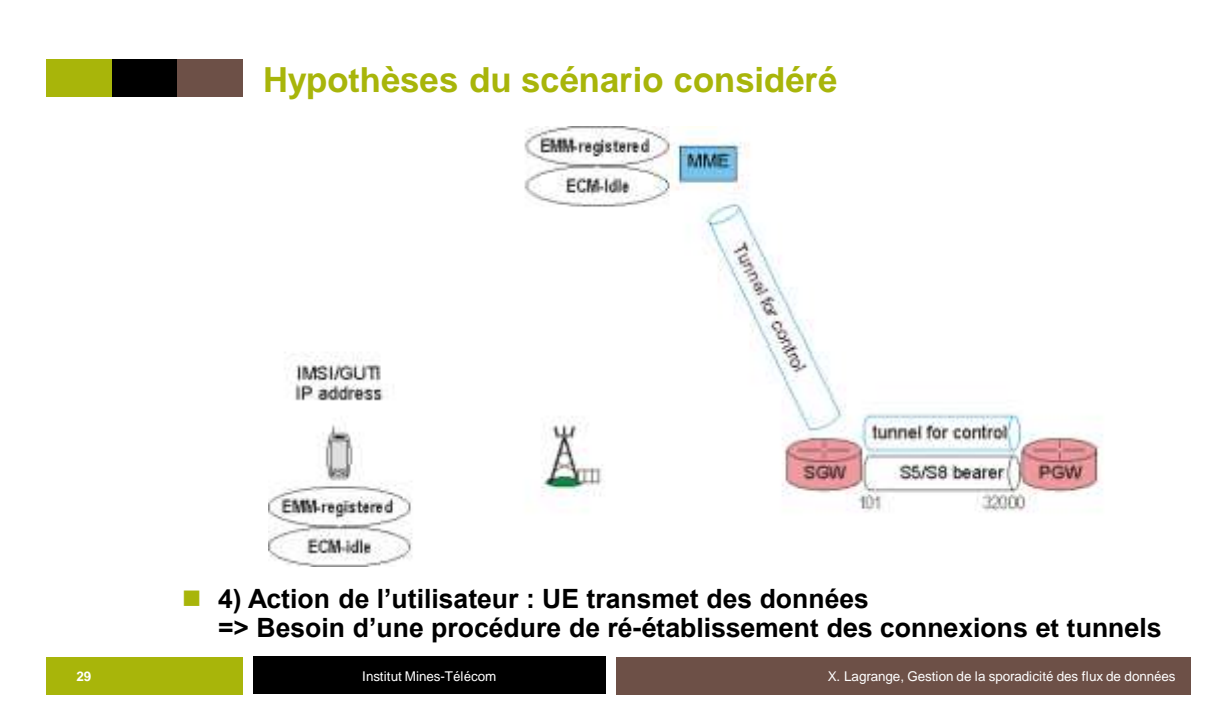

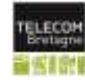

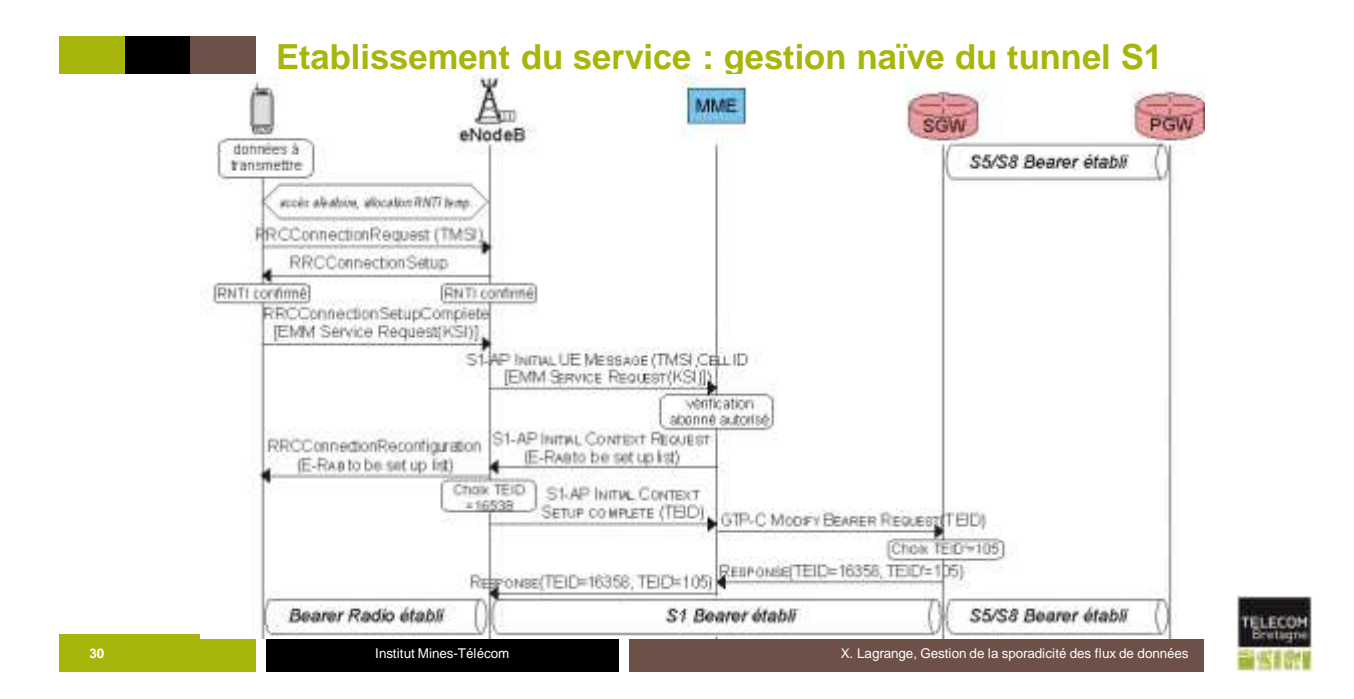

15

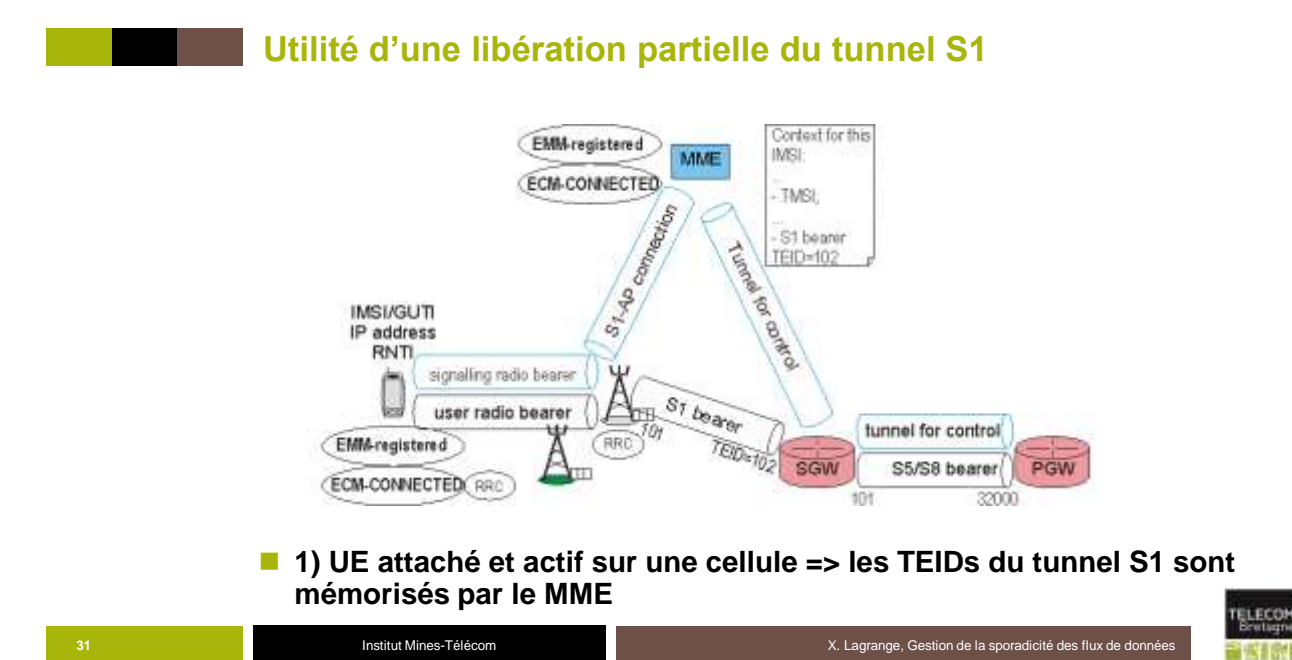

# **Utilité d'un libération partielle du tunnel S1**

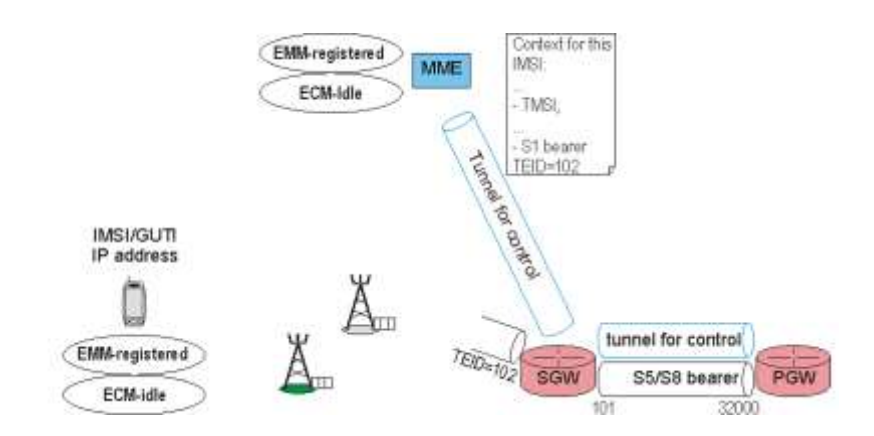

#### **2) Inactivité pendant quelques minutes => le tunnel S1 n'est pas totalement libéré par le SGW**

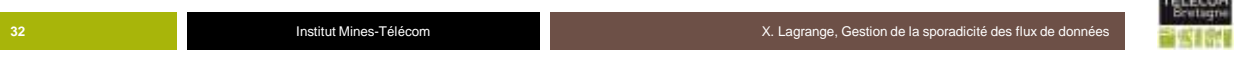

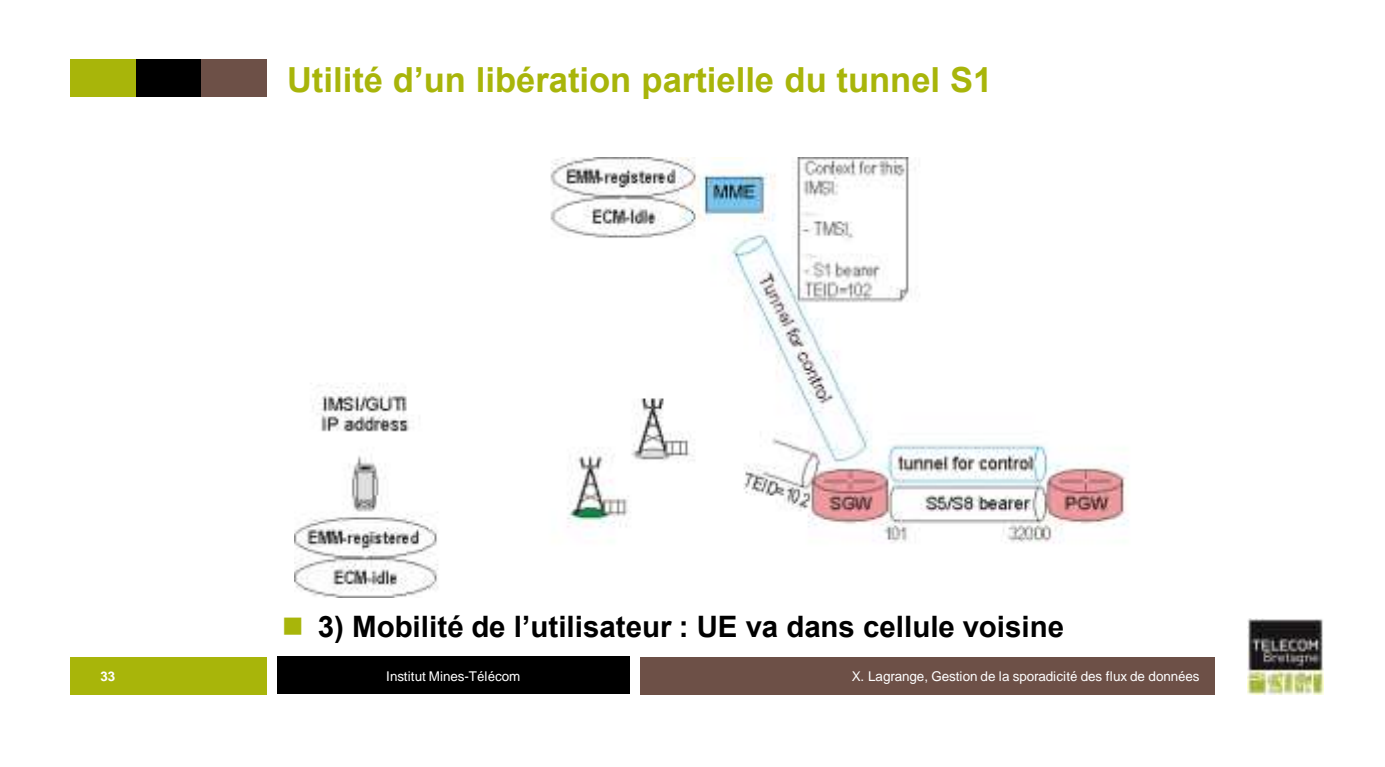

**Utilité d'un libération partielle du tunnel S1** Context for this<br>IMSI: EMM-registered MME ECM-Idle - TMSL St bearer TEID-102 **STRING CONSTRUCTION IMSI/GUTI** IP address tunnel for control Ä. TEIDE 102 PGW SGW S5/S8 bearer 32000 EMM-registered 101 Ċ ECM-idle **4) Action de l'utilisateur : UE transmet des données34** Institut Mines-Télécom **Institut Mines-Télécom X. Lagrange, Gestion de la sporadicité des flux de données** 

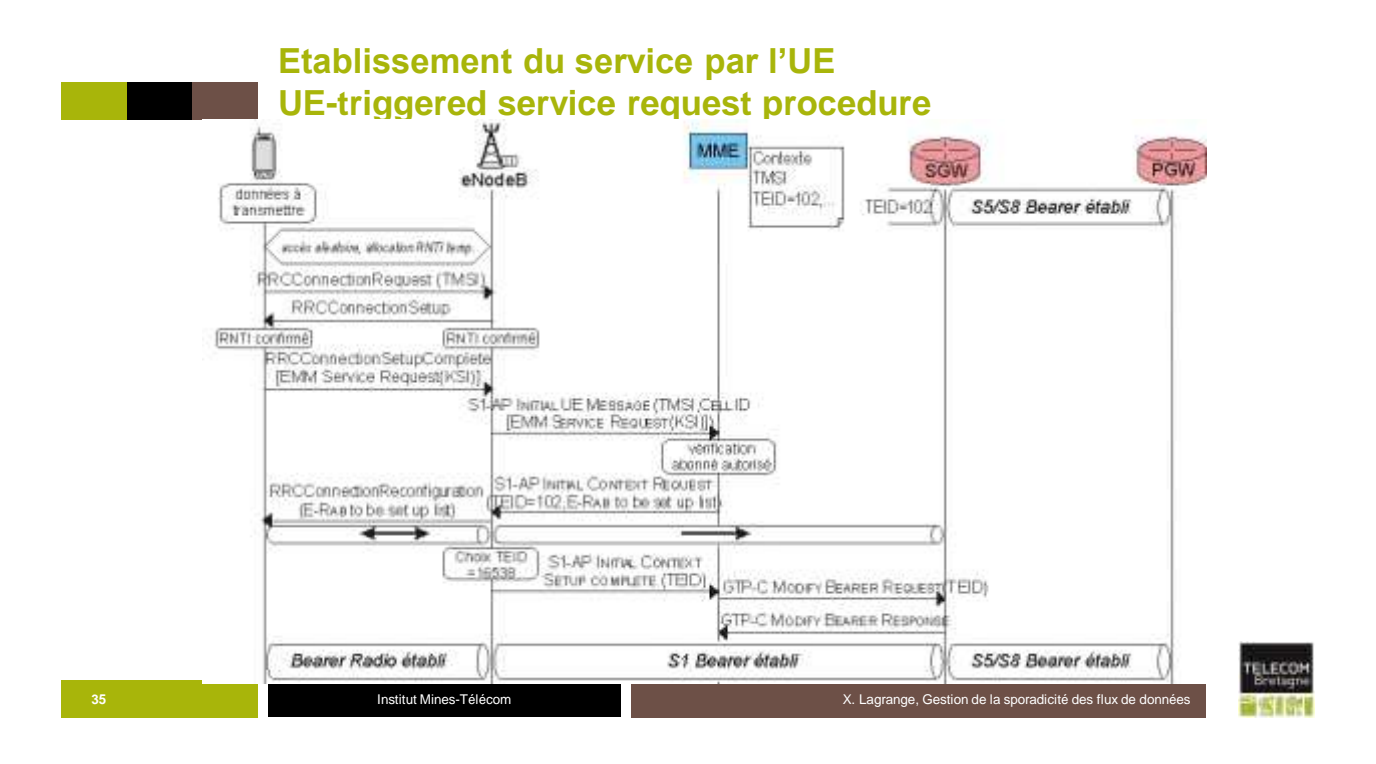

**Vidéo 5 : Réactivation de service par le réseau (Network-Triggered Service Request)**

**Un serveur peut-il transmettre des données à un terminal après une longue période d'inactivité de ce terminal ?** 

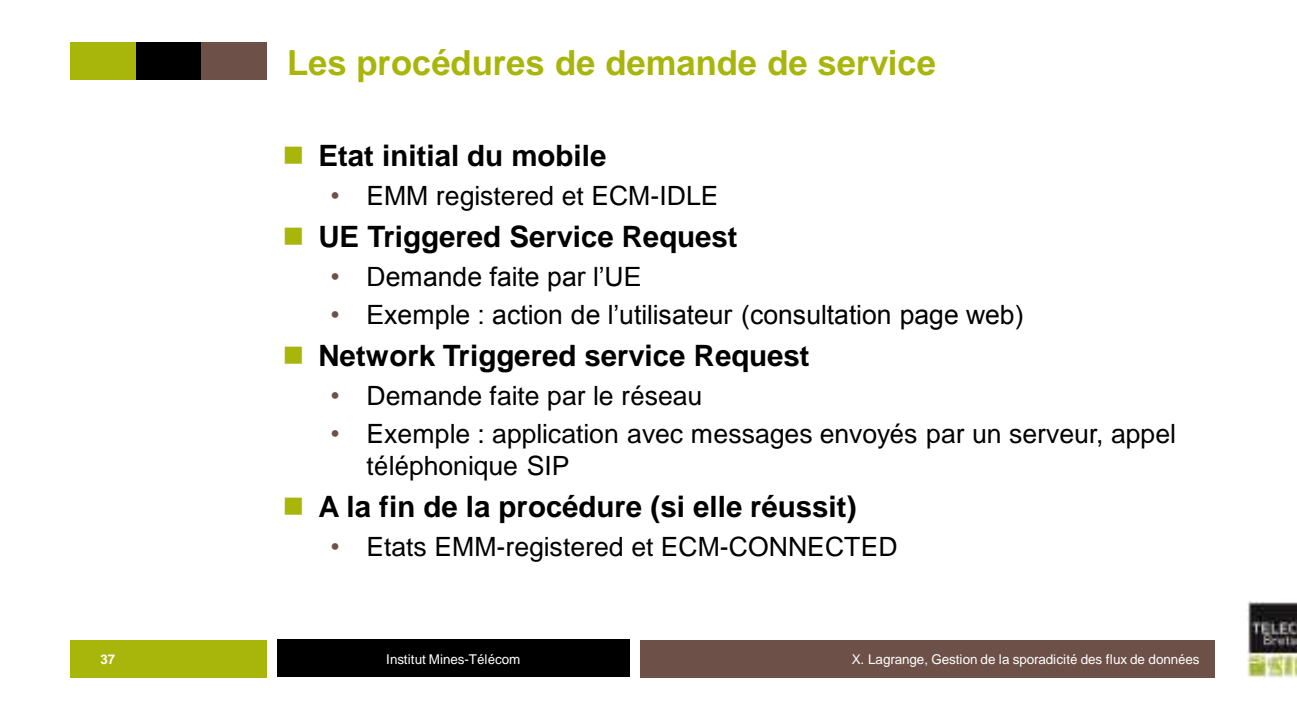

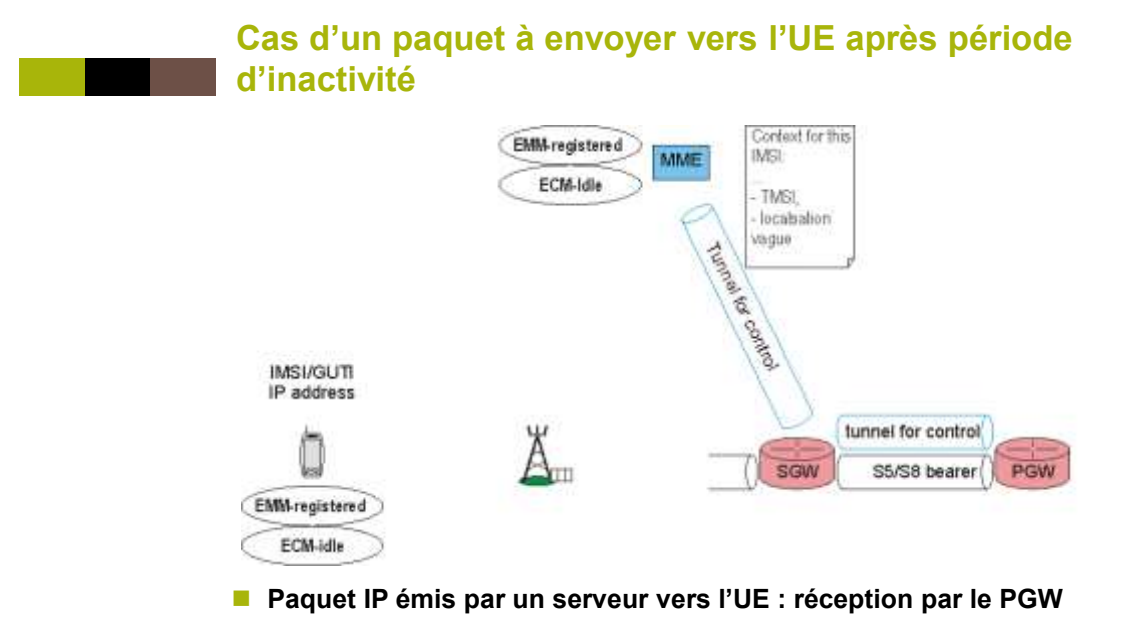

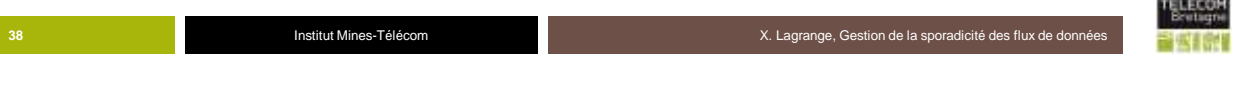

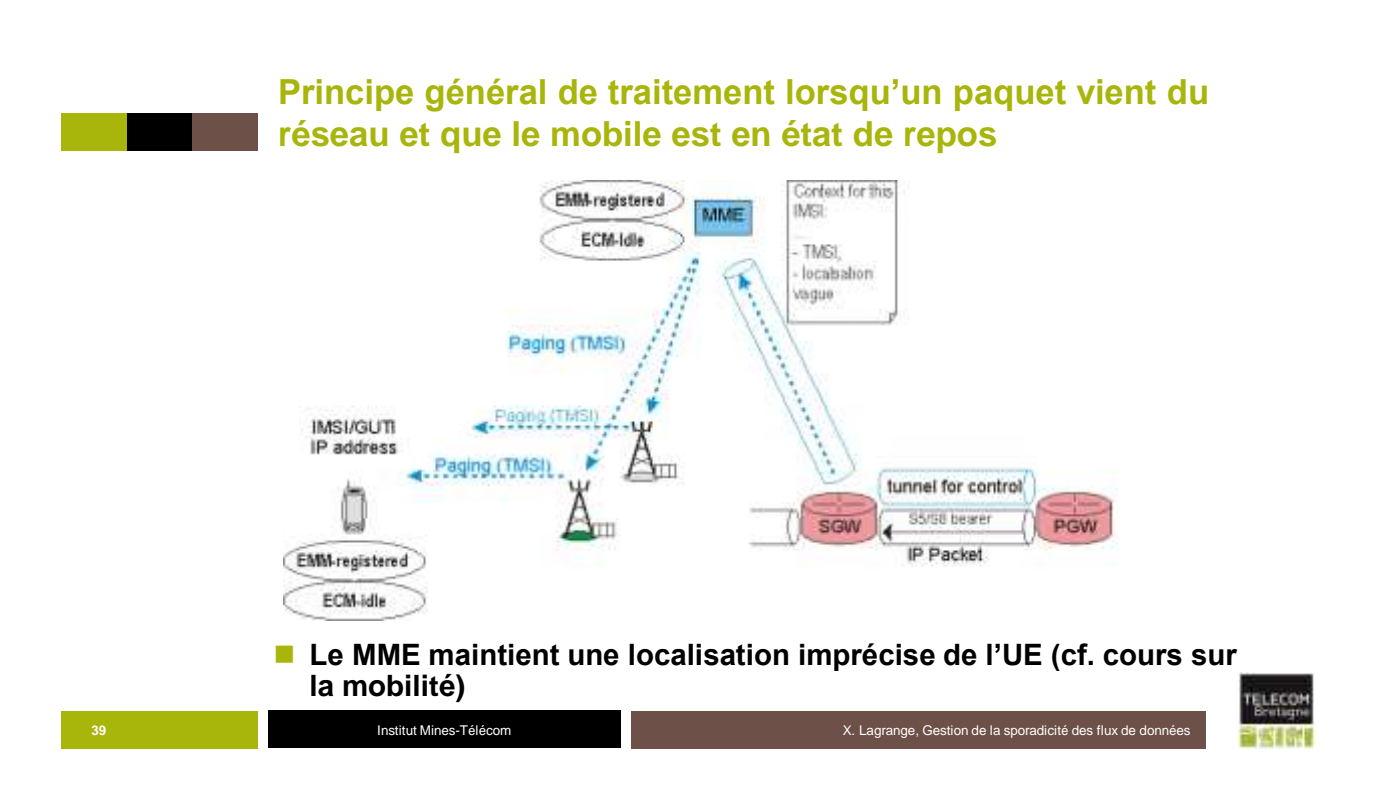

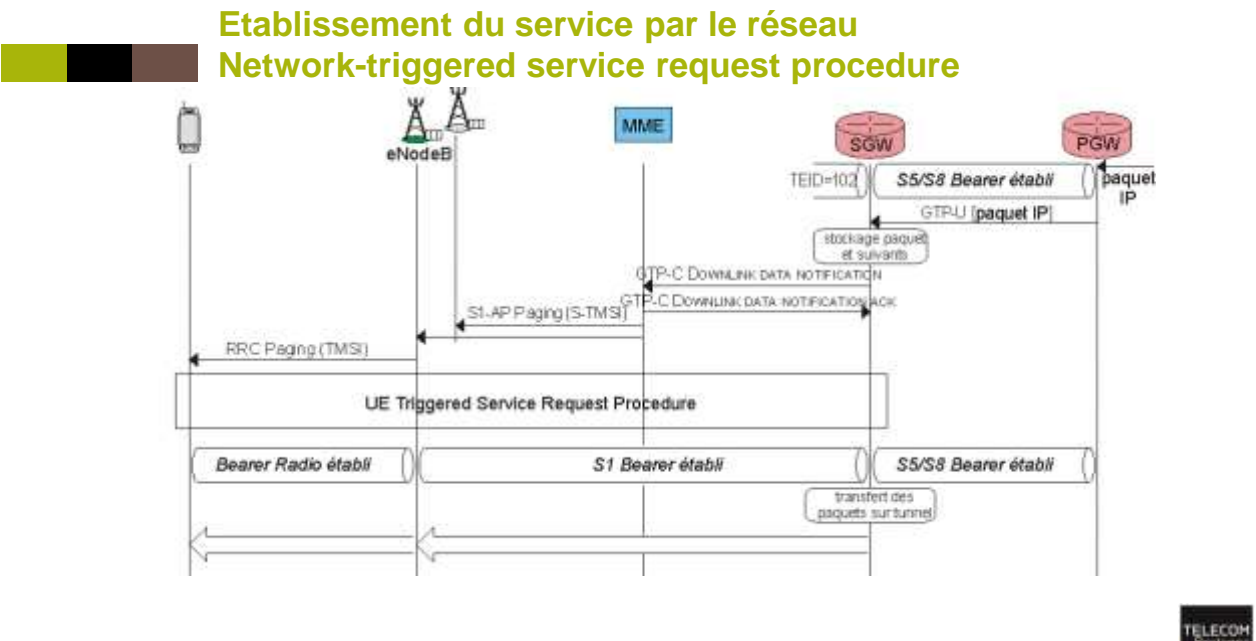

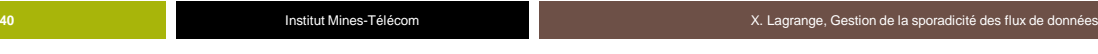

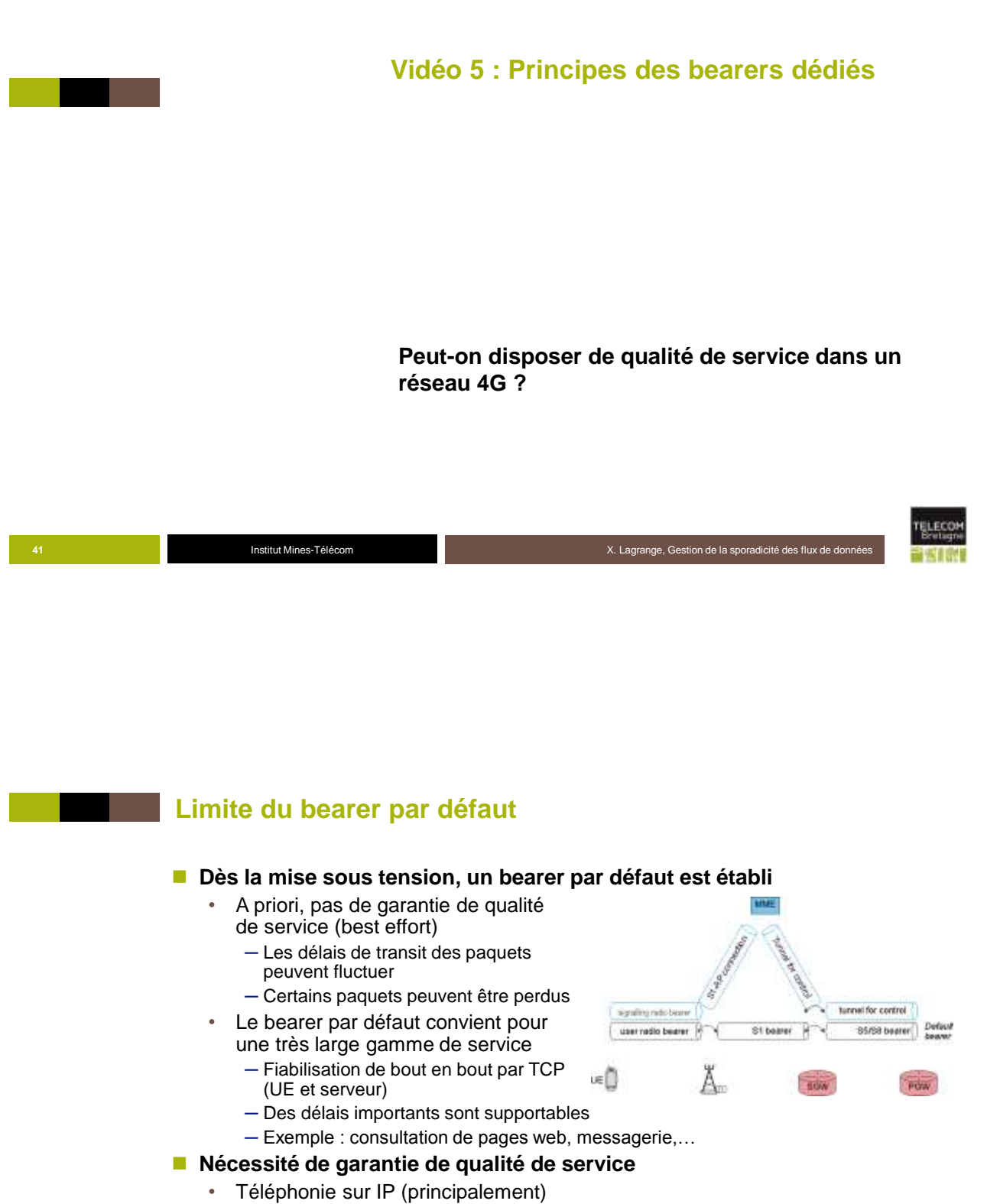

• Applications critiques

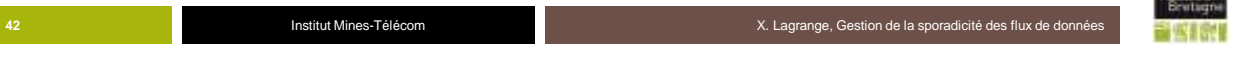

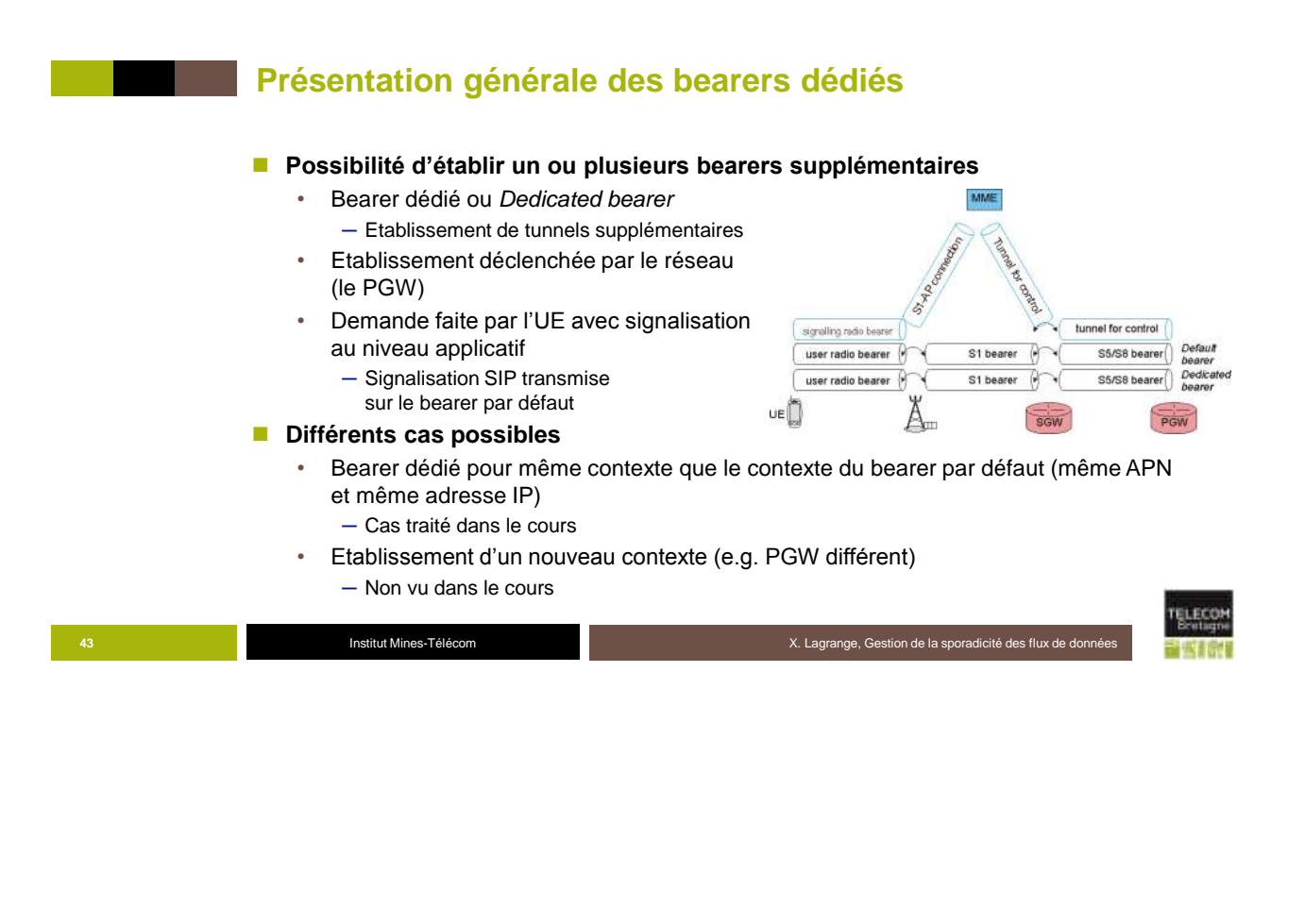

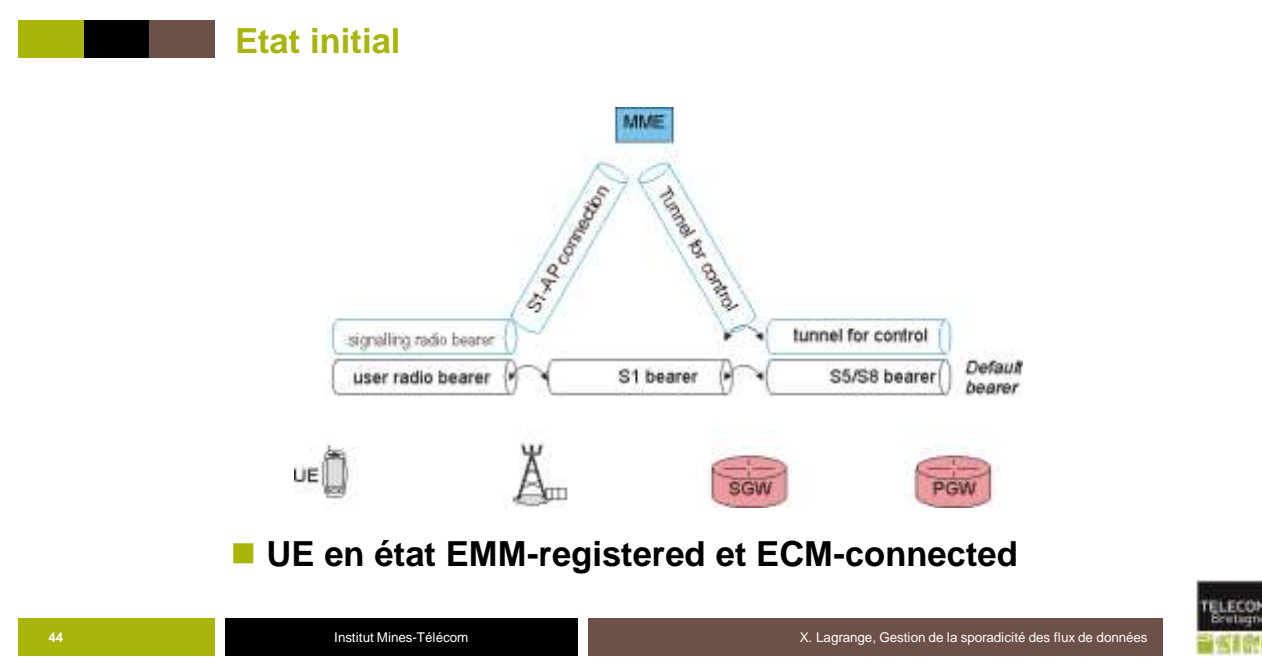

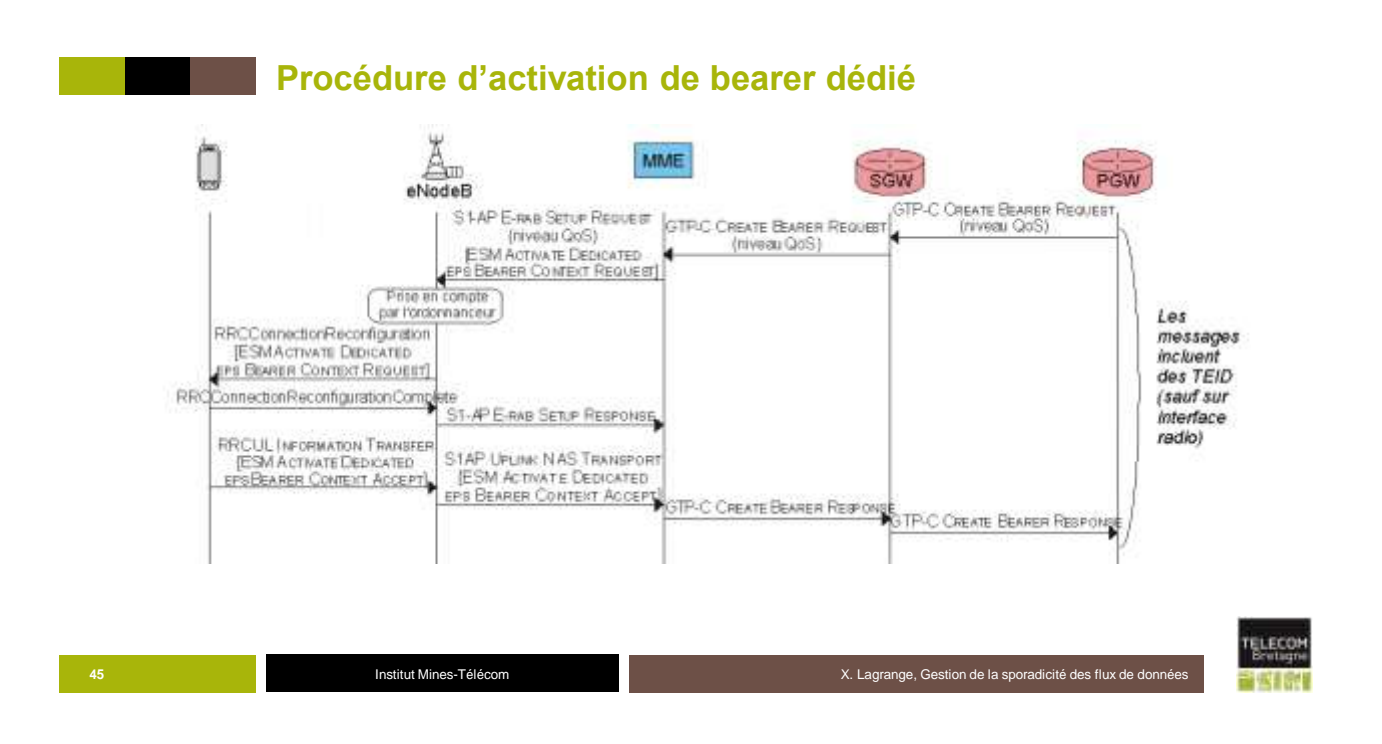

**Bearers après l'activation d'un bearer dédié**

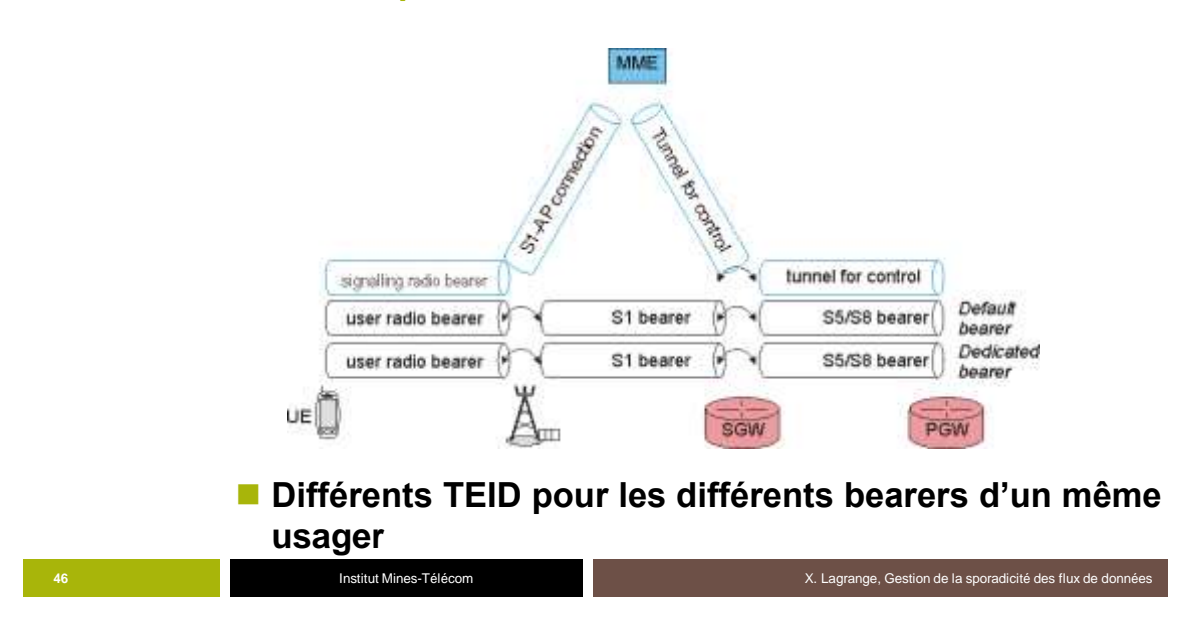

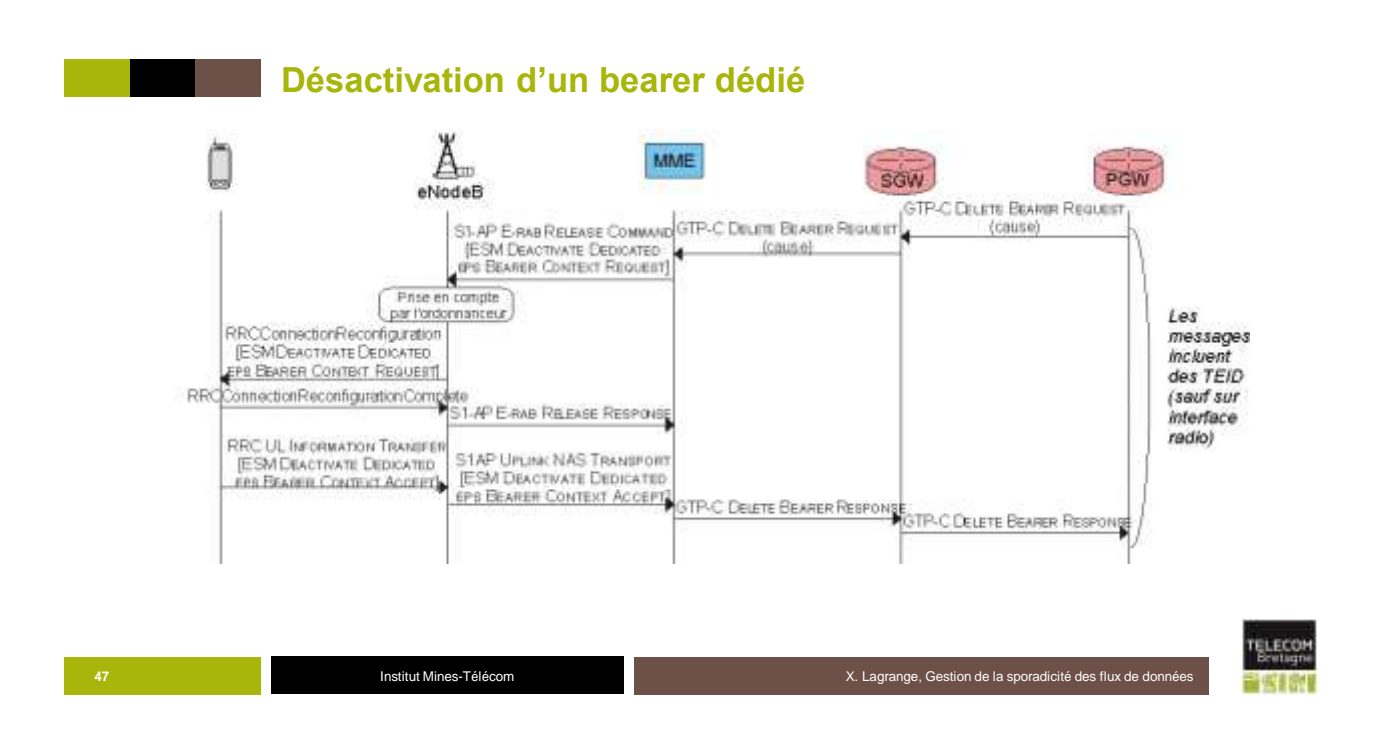

**Etat après la désactivation du bearer dédié** 

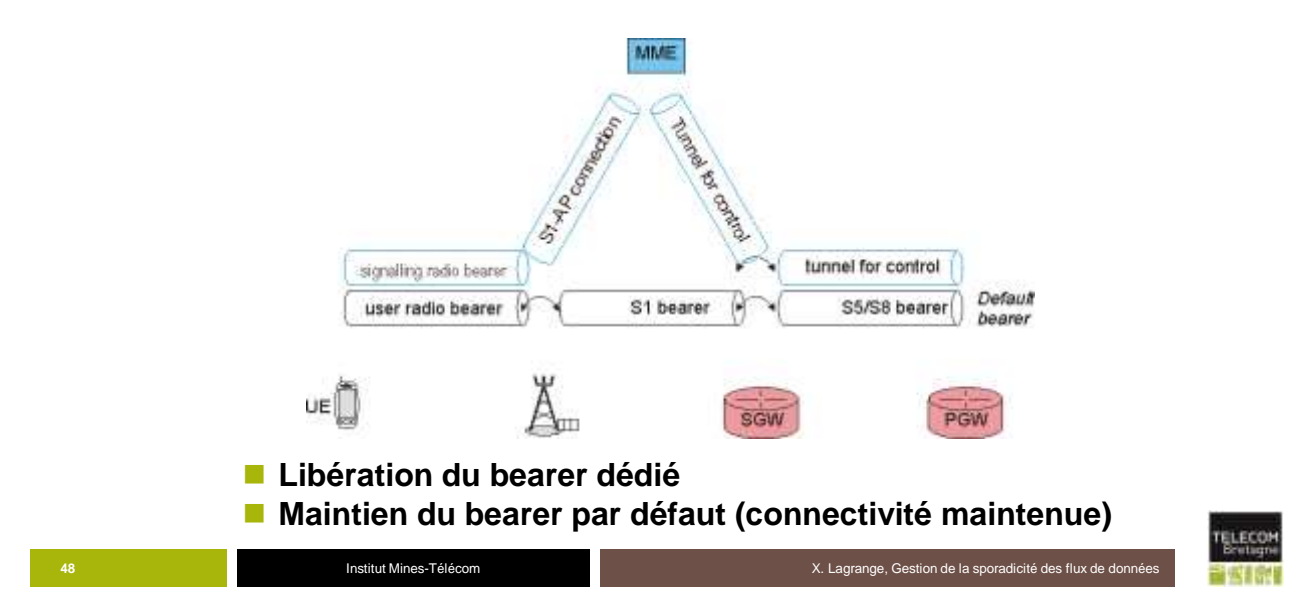